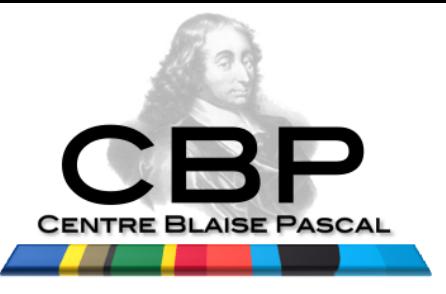

# **AstroSim2017 From parallel architectures To parallelized applications**

Travels, tries, traces, traps, tricks, trends and trolls...

Event log of a native physicist inside the world of parallelism...

How the heat frontier led disruptive technologies…

Emmanuel Quémener

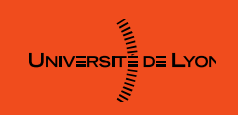

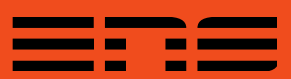

# Warnings about your lecturer...

- I'm french
	- And all TV series are translated in France (so, no improving english via TV :-( )
- I'm a « production » of french university 25 years ago
	- And english learning & speaking was not clearly a priority
- I'm not graduate in computers
	- But I use computers since 1984 and Debian Linux for 20 years
- I'm a physicist
	- And I worked on gravitational lenses and their application to Lambda in 1994
- I'm research engineer
	- But I improve my knowledge on all IT domains since 20 years…
- The most important thing I learn this 25 years :
	- $-$  « If you can not prove that the work is done, it is not worth undertaking it ! »

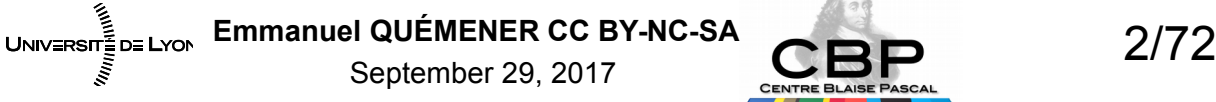

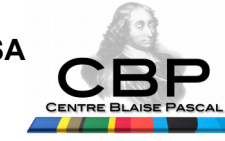

## My (chaotic) adventure in 1 slide From astrophysics to computing

- 1993 : Master 1 in astrphysics (Toulouse)
	- Code simulating of Gravitational Lenses
- 1994 : Master 2 in astrophysics (Paris-Meudon)
	- « Reloaded » of JPLuminet Black Hole image
	- Use of Gravitational Lenses to constrain Cosmological Constant
- 1995-1999 : PhD in optical processing (ENST-Bretagne)
	- Lots of Modelisation, Simulations of optical benchs
	- System Administation of my laboratory, Debian user since june 1996
- 1999-2005 : System & Network Engineer (ENS-Cachan)
- 2006 : Project engineer on JWST Nirspec (CRAL, Lyon)
- 2007 : Research engineer in LIP (Computing & Parallelism Laboratory, ENS-Lyon)
	- Gridification of applications as RAMSES in LEGO project
- 2007-2009 : IT supervisor of ENS-Lyon

 $UNIV = RST = DE$  LYON

• 2009-: Research Engineer & IT Test pilot (Blaise Pascal Center, ENS-Lyon)

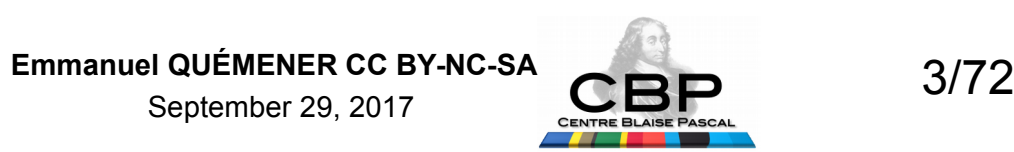

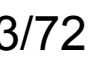

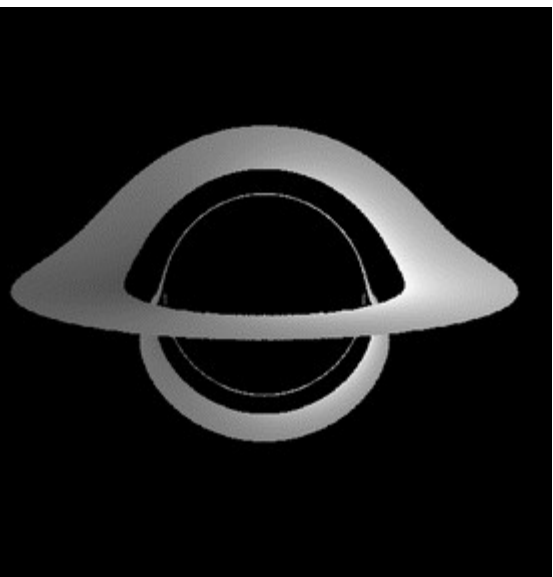

# Centre Blaise Pascal :

#### Experimental platform with 10 technical facilities

- Multi-nodes : 5 clusters from 4 to 64 nodes, Nodes/Cores : 4/24, 8/64, 8/64, 64/512
- Multi-cores : 10 from 2 to 20 cores,
	- Nodes/Servers : from 8 to 20 cores, Workstations : from 2 to 16 cores
- GPU & Accelerator : 36 different models of GPU (AMD & Nvidia), 1 Intel MIC
	- GPGPU : 8 ; GPU Nvidia : 18 ; GPU AMD/ATI : 10 types ; Xeon Phi 7120P
- Integration : 14 virtual machines : Debian from Lenny to Sid in 32 & 64 bits, ...
- Exotic hardware : 3 machines ARMv7 under Debian Jessie or Ubuntu
- 3D facilities : 2 workstations, 2 video projectors, 20 monitors, 4 glasses
- Remote desktop facilities : more than 25 hosts with x2go/VirtualGL
- COMOD with SIDUS : « Compute On My Own Device » for laboratories users
	- SIDUS is « Single Instance Distributing Universal System »
	- Galaxy project demonstrator for data intensive biomedical research

UNIVERSIT<sub>E</sub>DE LYON EMMANUEL QUÉMENER CC BY-NC-SA **ALLES DE LA SERVICIÓN EM 1999** September 29, 2017

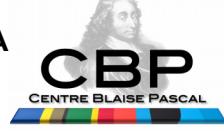

## Warnings about this course What it will **not** be ...

- A introduction to general parallel computing
	- https://computing.llnl.gov/tutorials/parallel\_comp/
- An introduction to parallel langages
	- MPI : https://computing.llnl.gov/tutorials/mpi/
	- Posix Threads : https://computing.llnl.gov/tutorials/pthreads/
	- OpenMP : https://computing.llnl.gov/tutorials/openMP/
	- **That's where I learn alone how to…**
- And I'd like to provide you how I would like to learn it.

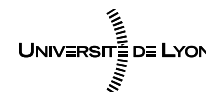

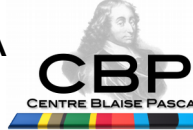

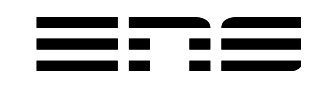

# Parallelism in 7 questions 5 Ws & 2 Hs

- Analytical Method : answer 7 questions
- Why ? What ? When ? Where ? Who ?
- How much ? How ?
- In french, CQQCOQP !
- Interesting approach not to forget :
- Problem : intrication between questions
- Advantage : really separate ambiguities
- Try to answer without to many overlappings !

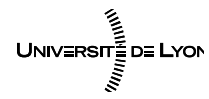

Emmanuel QUÉMENER CC BY-NC-SA<br>
6/72 September 29, 2017

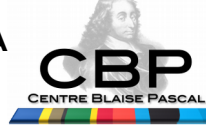

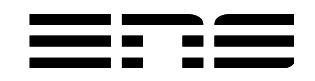

#### Why parallelism : //ism is a way... Where we go ? Where we are ?

- Where we are : we all oftently use codes
- Where we go : we want more « performance »
- How to go : parallelism is one way, but why ?
- Before « falling through the rabbit hole » of parallelism :
	- What are the practices on codes ?
	- How to define a performance of a code ?
	- What selected criterium of performance to choose ?
	- How to reach the selected performance ?

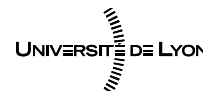

Emmanuel QUÉMENER CC BY-NC-SA<br>
7/72 September 29, 2017

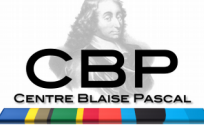

## Codes & Performance : What definitions to choose...

- Etymology (Etymonline)
	- Code : from latin codex « book, book of laws »
		- « systematic compilation of laws » (1236)
		- « system of telegraphic communication » (1866)
	- Performance :
		- « accomplishment » (of something)
		- meaning  $\kappa$  a thing performed » is from 1590s
		- $\alpha$  set of optimal capabilities for a system » (1929)
- And we will choose
	- Code : both :-)
	- Performance : three :-)

Emmanuel QUÉMENER CC BY-NC-SA<br>
8/72 UNIVERSITE DE LYON September 29, 2017

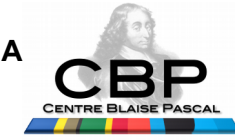

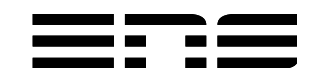

#### If computing was cooking… Code : only the recipie...

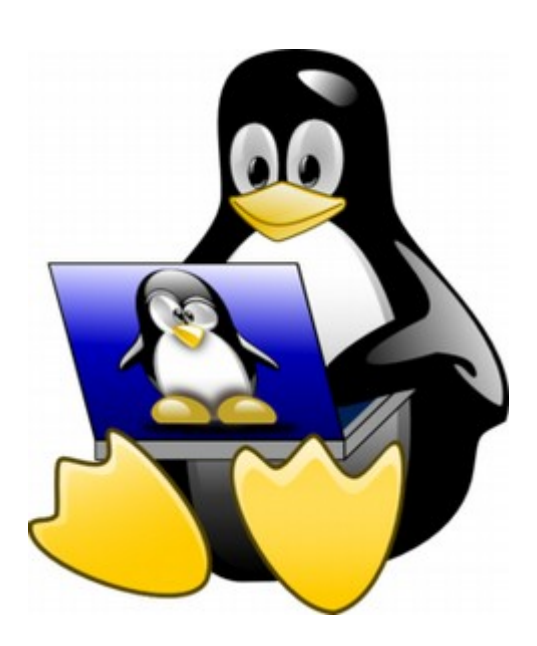

- Code ~ Recipie
- Computer ~ Kitchen
- Input Data ~ Ingredients
- Output Data ~ Meal Dish
	- Process ~ Cooking process
- Control Unit ~ Cooker
	- ALU ~ Utensil
	- Me ~ Client
- Batch Request ~ Order

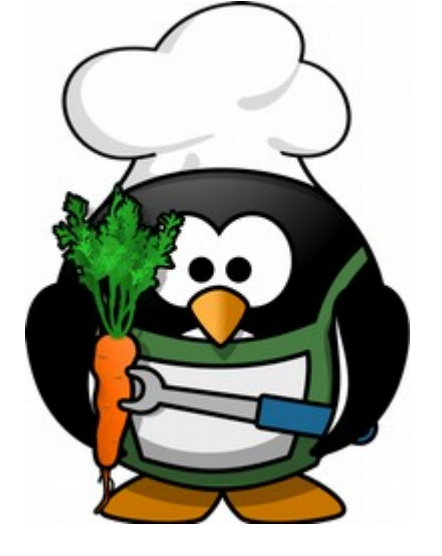

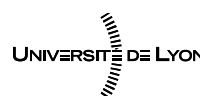

Emmanuel QUÉMENER CC BY-NC-SA<br>
9/72 September 29, 2017

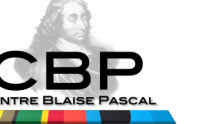

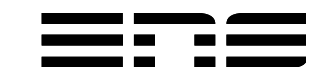

## Some definitions and letters...

- ALU : Arithmetic & Logic Unit
- CPU : Central Processing Unit
- Flops: Floating Point Operations Per Second
- (GP)GPU : (General Purpose) Graphical Processing Unit
- MPI : Message Passing Interface (communication between nodes)
- RAM : Random Access Memory
- SMP : Shared Memory Processors
- TDP : Thermal Design Power
- And several new ones :
	- **PR** : Parallel Rate (NP in MPI, Threads in OpenMP, Blocks, WorkItems in GPU)
	- **Itops** : Iterative Operations Per Second
	- **EPU** : Equivalent Processing Unit (optimal parallel rate deduced)

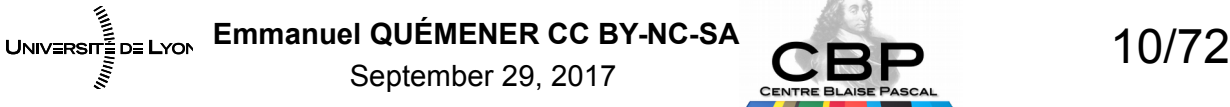

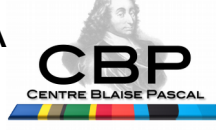

# What's this ? Code, protocol of experimentation

- In cuisine :
	- We have all the ingredients, we want to make a dish !
- In scientific ways :
	- Simulation : « On Its Theory (Discrete ?) Service »
	- Processing : for « demanding » experimenters
	- Vizualisation : to see to perceive things (and share)
- Each launch is an experience (and unique one)...
	- Recipies : « codes » becaming « processus »
	- Utensils : librairies, OS, hardware, networks, ...
	- Ingredients : modelisation, data, ...
	- Execution : and the experience cannot be restricted to Results

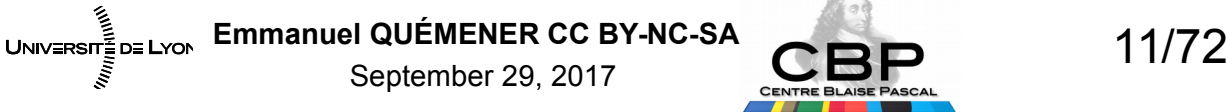

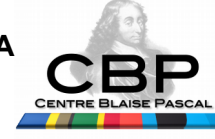

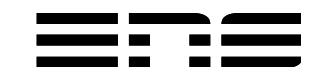

### Families of Codes

- What distingish the different codes I use?
	- $-$  « My code I did of mine and I'm proud of »
	- My supervisor code
		- In fact, the stratification of codes produced by previous generations of students
	- Code «business»
		- « Ikea » model : delivered with assembly instructions (without toolbox) « Crozatier » model : (almost) ready to use
- Like in every family, problems occur for inheritance
- Dependencies to:
	- Generic librairies : BLAS, Lapack, FFTw
	- Proprietary librairies : Mathworks, Intel, Nvidia, AMD, …
	- Hardware !

UNIV≣RSIT≣ D≣ LYON Emmanuel QUÉMENER CC BY-NC-SA<br>
a contenter 20, 2017 September 29, 2017

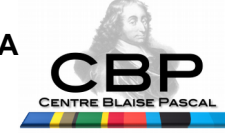

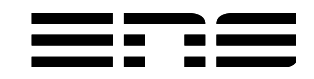

## Performance : how ? A question of observables !

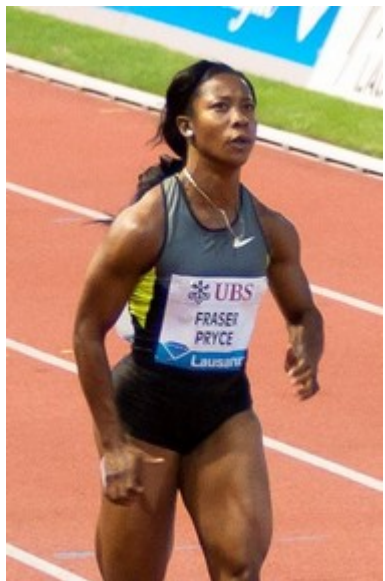

#### **Sport performance**

- To run a 100-metre?
- To run a marathon?
- To make shot put ?
- To complete an heptathlon?

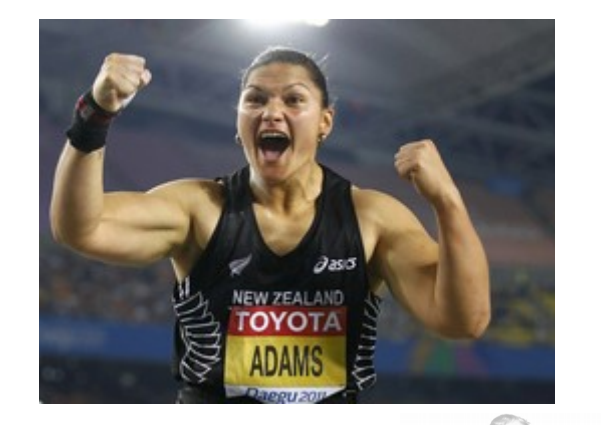

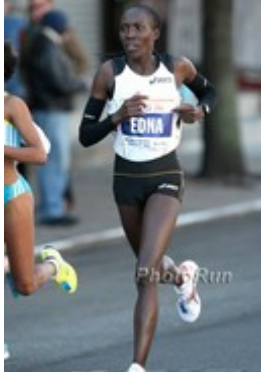

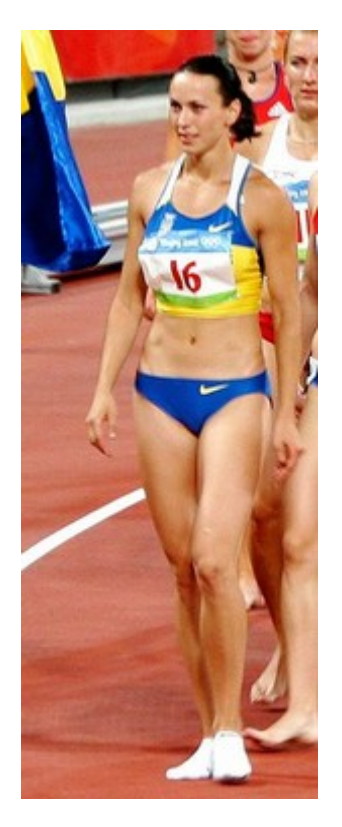

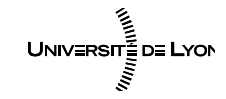

Emmanuel QUÉMENER CC BY-NC-SA<br>
13/72 September 29, 2017

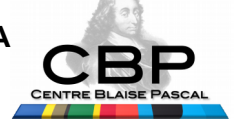

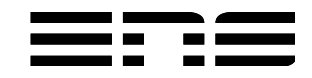

## Performance : how ? A question of objectives !

- To put all luggages & family inside the car
- To draw the attention of females outside the night clubs
- To get from point A to point B in a town with traffic jam
- To climb to Pikes Peak

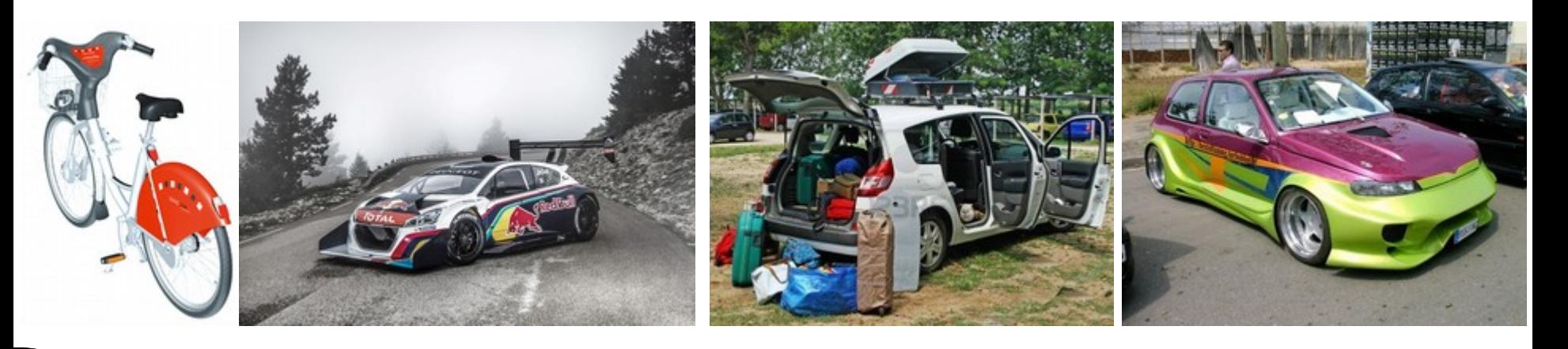

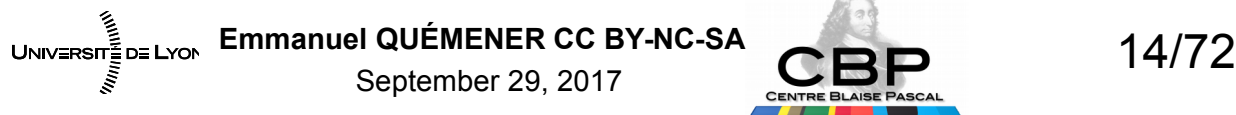

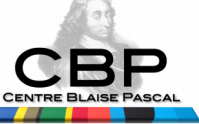

## Performance : Conditioned by objectives

- Speed : elapsed time (only?)
- Work : immobilization of resources
- Efficiency : best use of available resources
- Scalability : incremental progress when more resources are dedicated
- Portability: diffusion to other IT infrastructure
- Maintainability : time spent to maintain the system operational
- General approach :
	- Define un criterium
	- Research extreme values (maximum or minimum) for a pertinent test suite

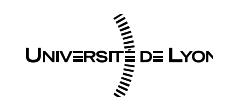

Emmanuel QUÉMENER CC BY-NC-SA<br>
15/72 September 29, 2017

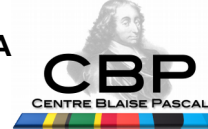

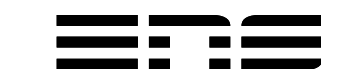

# Speed as Performance Criterion « Speed, I'm Speed... »

- All time, but not only « Elapsed time »
- To use code: the 3 costs
	- Entry cost : to learn software, to integrate in infrastructure, …
	- Operational cost : to maintain, to operate
	- Exit cost : substitution by an equivalent code, an equivalent technology (Cell...)
- Optimization (and its problem) : DD/DE > 1 is pertinent ?
	- DE : Total elapsed time for my code
	- DD : time spent to minimize this total elapsed time
- To estimate the value :
	- System tools, metrology tools in langages, codes, ...
	- « Et après moi ? Le déluge ? » : what future for the code ?

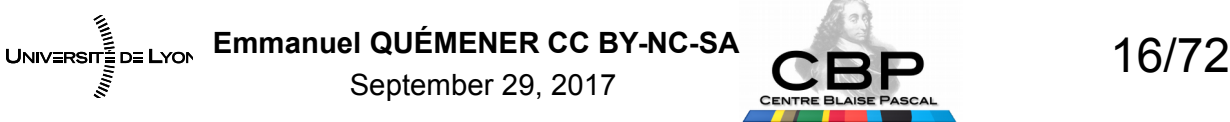

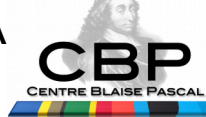

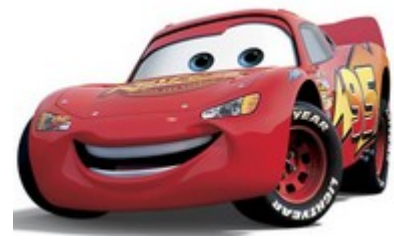

# Work as Performance Criterion

- Work : « Time is money »
	- Ressources : CPU, RAM, GPU, storage, network, ...
	- In fact, a Matriochka :
		- CPU : several cores, CU, ALU, piles, ...
		- RAM/SRAM : 4 levels
		- Storages : local, slow & shared (NFS), fast & shared (GlusterFS, Lustre, ...)
		- Networks : slow (Gigabit), fast & low latency (InfiniBand)
- Job : reservation (& immobilization) of resources
	- Classical : Nodes \* Elapsed time
- For a code, « system fingerprint »
	- Profiling tools, System tools

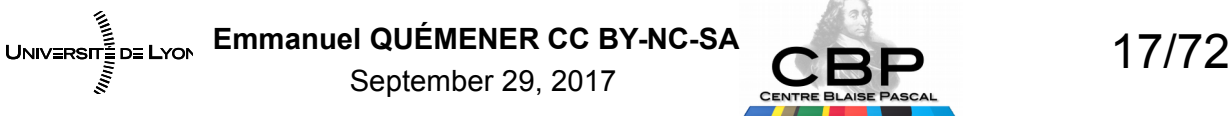

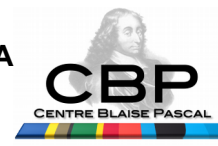

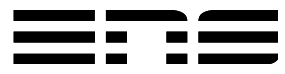

# Scalability as Criterion

- Scaling :
	- In the tasks to be done : Elapsed time ? f(Elapsed Time)
	- In required resources : g(System Resources)
- Reefs to avoid :
	- Scaling effects (in fact, threshold effects are even worse)
	- Needing conductor ? From a Quatuor symphony orchestra…
	- Although you execute, the available resources are limited…
		- You think I'm joking :-/?

#### ● **Parallelization becomes unescapable, but why ?**

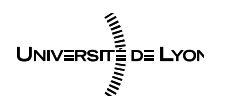

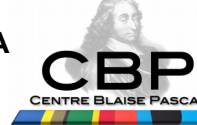

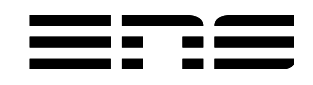

#### Measure of Performance & Scalability Pen(s)tacle of statistics:

- Why improving statistics?
	- Because you practice sciences !
- The pentacle of statistics
	- **Average** : the first we think, but bad one
		- Initialisation process, random tasks
	- **Median** : the one to prefer
	- **Max** : The slowest is the most awaited
	- **Stddev** : indicator of variability
	- **Min** : the best case is to know

UNIV≡RSIT≣D≣ LYON

● **Variability** : ratio Stddev/Median

September 29, 2017

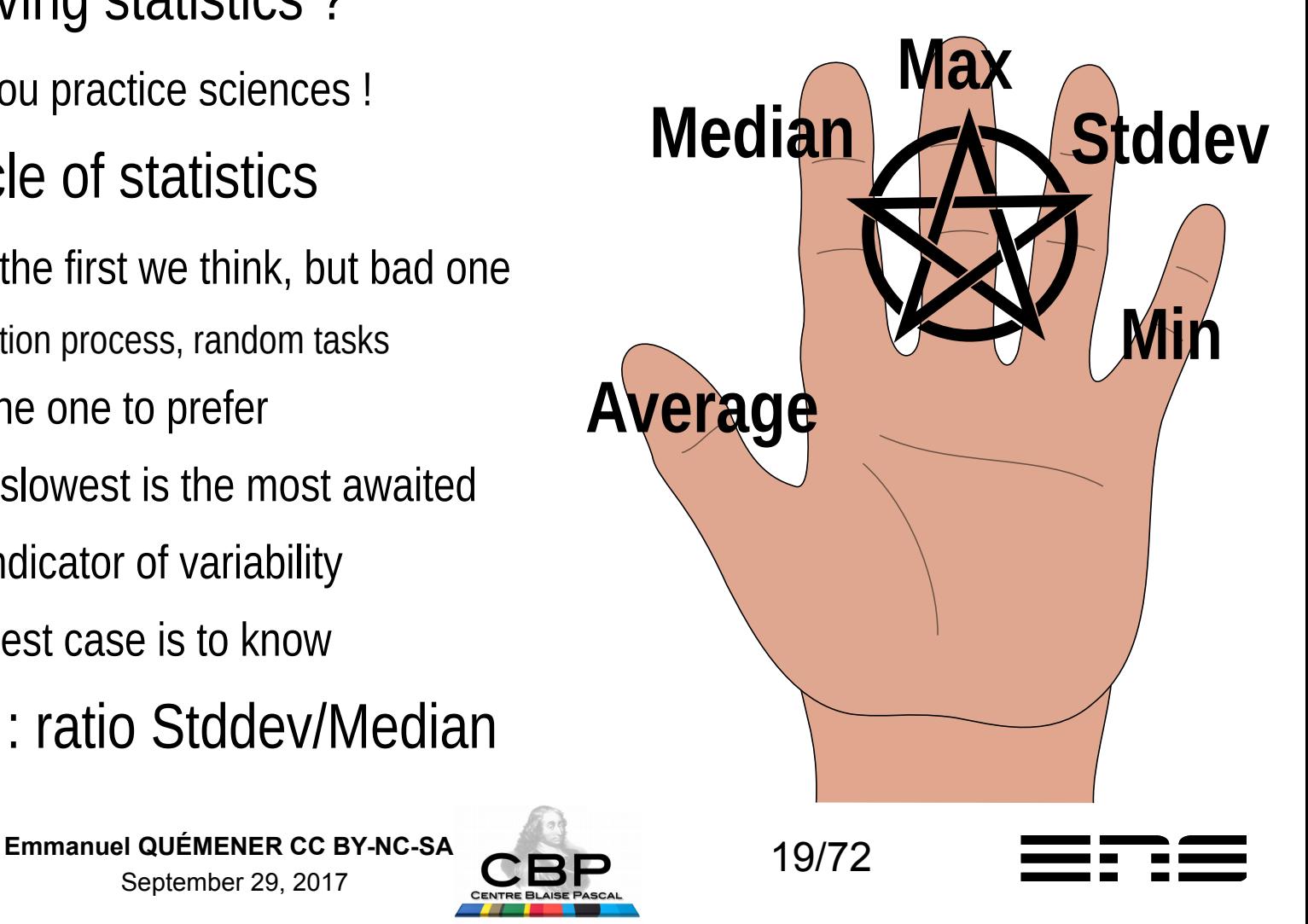

#### Energy : Engines & Humanity APU from beasts to silicone… APU : Auxiliary Power Unit

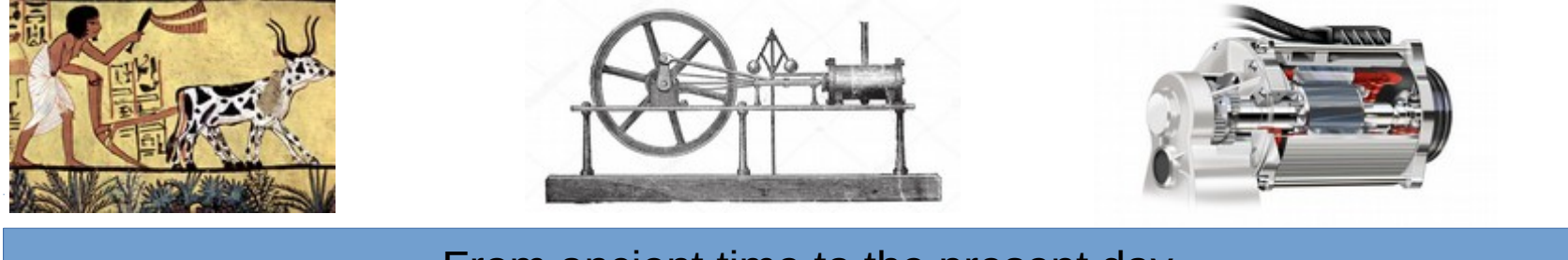

From ancient time to the present day...

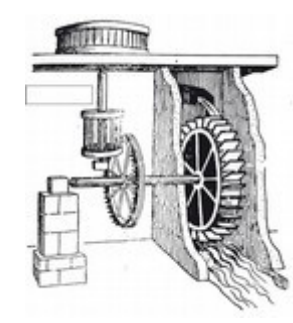

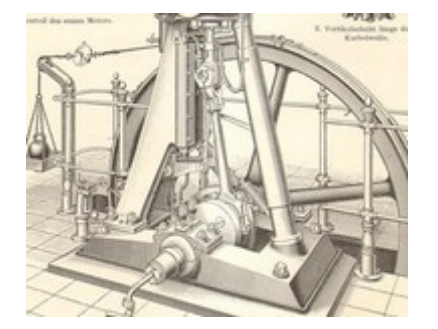

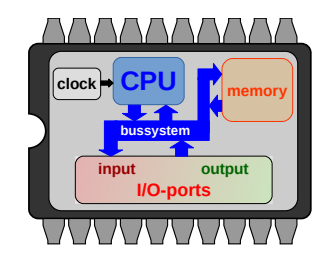

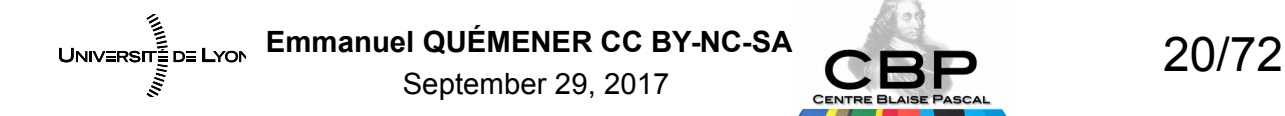

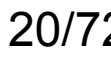

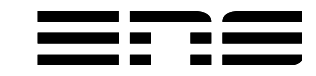

#### Work on Computing Resources from a Physicist Point of View

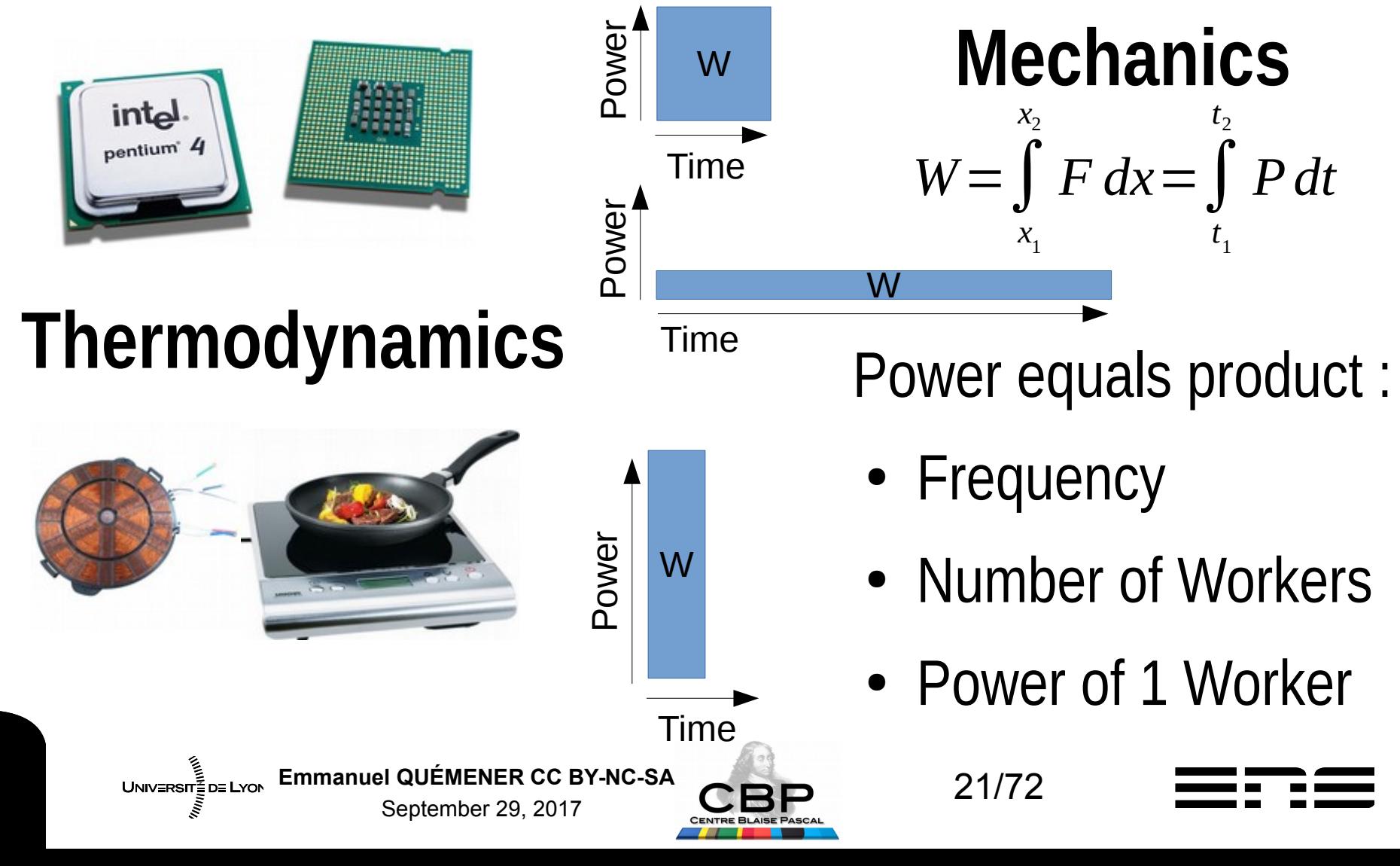

#### Work on Computing Resources An Engine as the source of Power

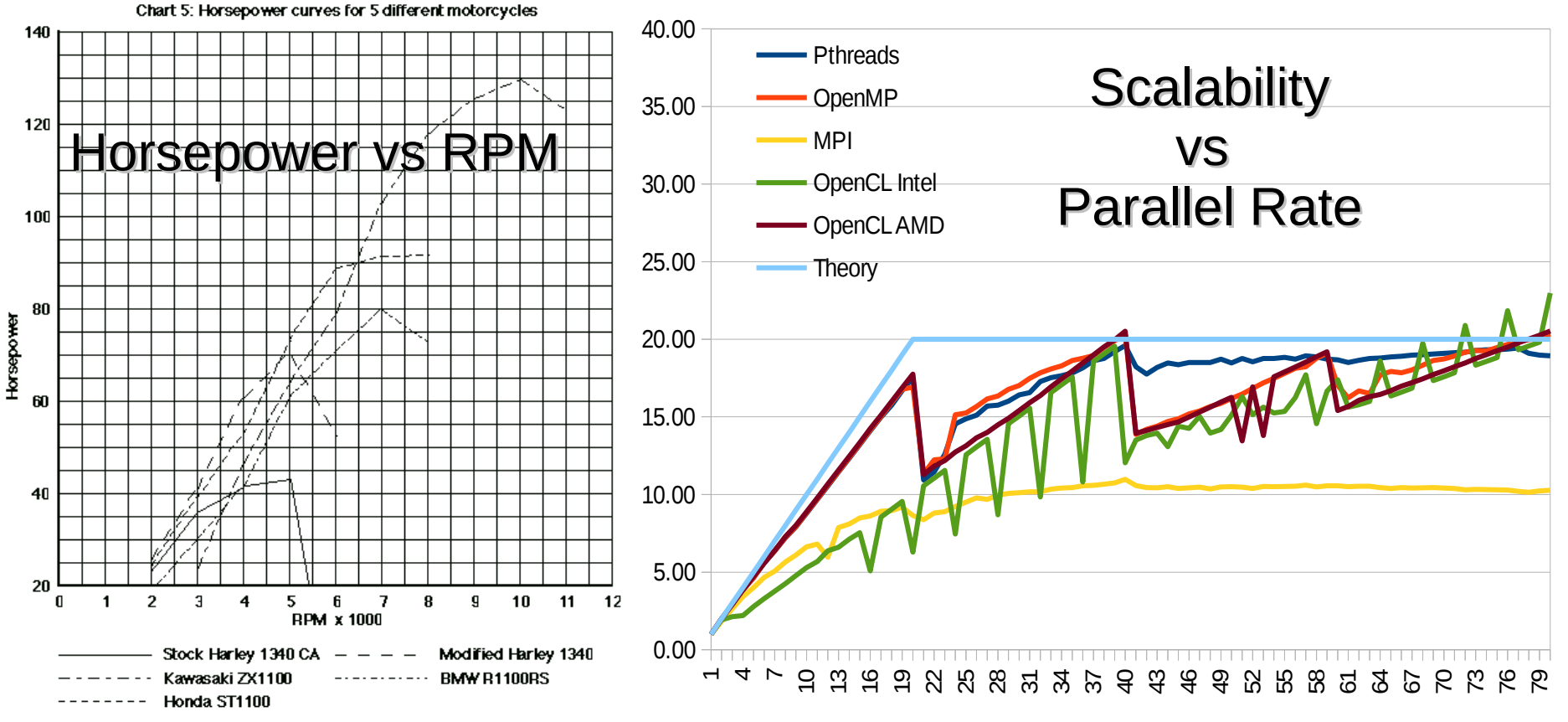

- What "behaviors" for these engines at "load-bearing"?
- The "engine", a system entangling hardware, OS and software

UNIVERSIT<sub>EDE LYON</sub> Emmanuel QUÉMENER CC BY-NC-SA **2008** 22/72 September 29, 2017

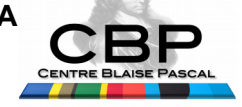

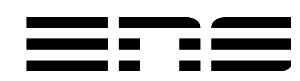

## Why Parallelism (is inevitable) ? And its constraint is TDP

- Rise and Fall of Frequency
	- Between 1989 and 1999 : from 4 MHz to 400 MHz x100 in 10 years
	- Between 1999 and 2004 : from 400 MHz to 3 GHz  $x$ ~10 in 5 years
	- Between 2004 and 2009 : from 3 GHz to 2 GHz
- Thermal Design Power : limited power of socket no to overshoot...
- TDP =  $\frac{1}{2}C V^2$  f
	- $-C =$  C = Capacitance,  $f =$  frequency,  $V =$  voltage
- TDP for a processor : 150 W (on 4 cm<sup>2</sup>)
	- Density of heat of an Induction Hob
- TDP becomes the blocking factor of a processor

Capacitance = Schrink<sup>2</sup>. Nb Transistors . Mylq Constant  $($   $\sim$  0.015)

#### **Viable solution: increase number of processing units (PU)**

UNIVERSIT<sub>EDE LYON</sub> Emmanuel QUÉMENER CC BY-NC-SA **23/72** September 29, 2017

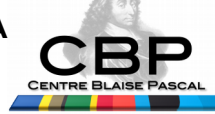

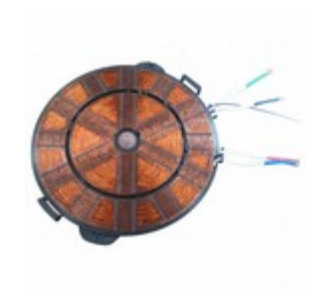

#### Why Parallelism? When Clock Speed ~ Velocity...

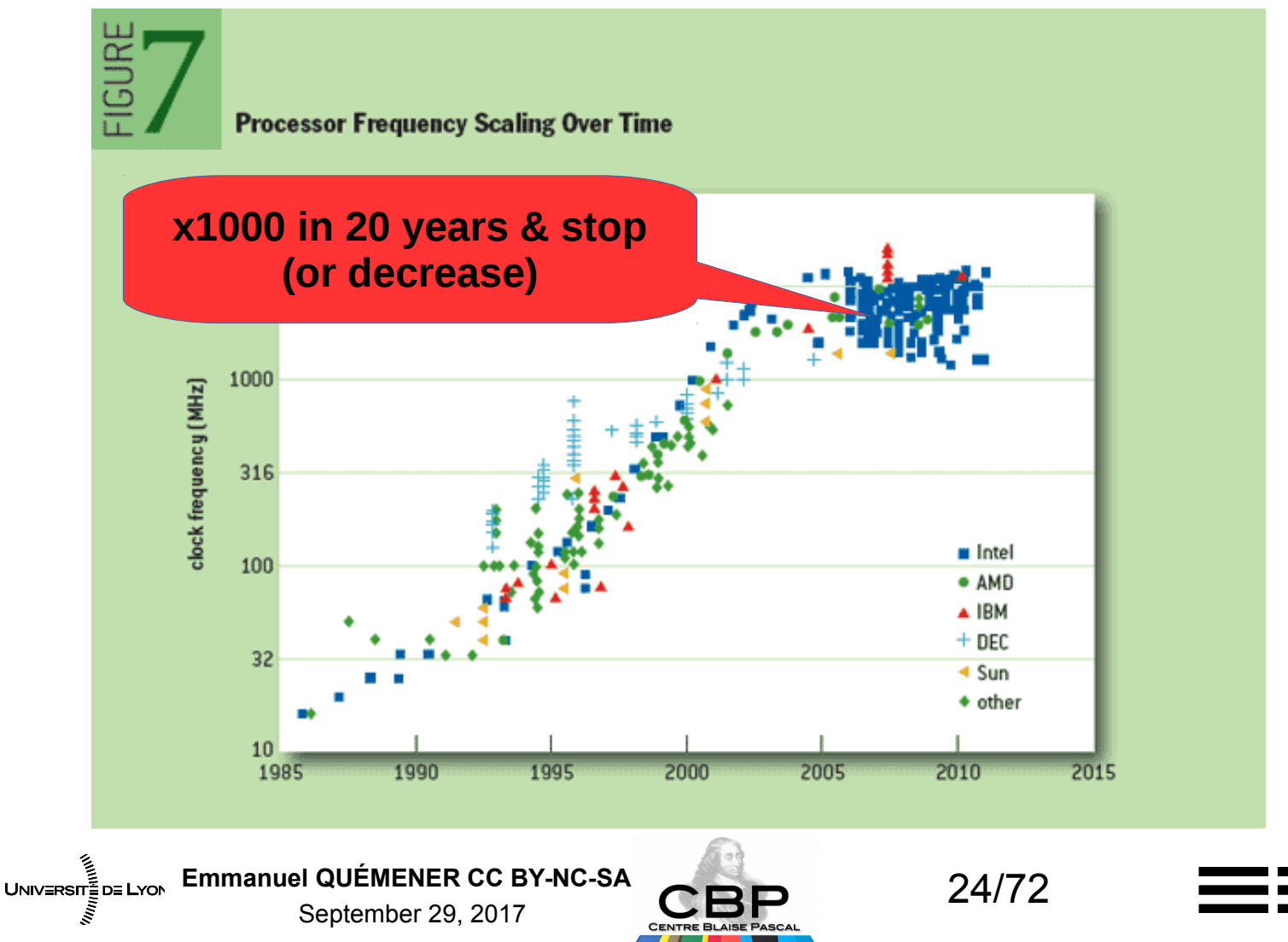

# What is Parallelism ? Let's « Return to the Source »

- Etymology (etymonline.com) : beside one another
	- From para- « beside »
	- From allelois « each other », from allos « other »
- Parallelism : tasks to achieve, limited ressources...
	- Execute independant tasks in parallel
- Execute one task in parallel on all resources
	- Sparse communications : Coarse grain
	- Heavy communications : Fine grain
- Paradox of parallelism, meridian !

September 29, 2017

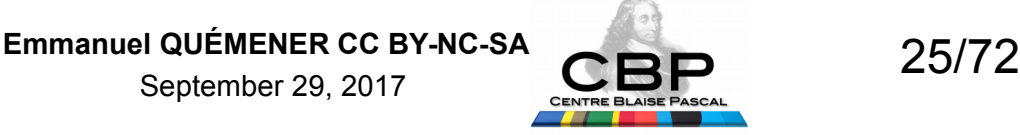

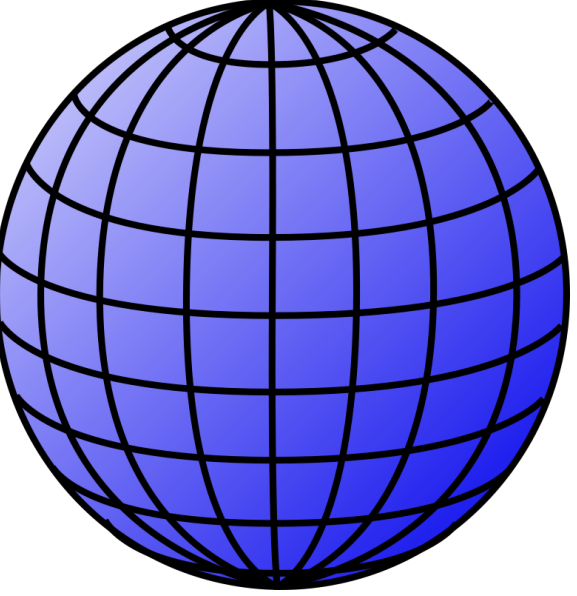

# Where is Parallelism ?

- Where is the best computer?
	- Between your ears !
	- 20 to 200 billions neurons
	- 125 to 220 trillions synapses
	- Computational capacity (IBM) : 36 Pflops, 3.2 Pbytes
- The best GPGPU processing card :
	- 3584 ALUs

UNIV≣RSIT≣D≣ LYON

- 16 GB and 720 GB/s of Bandwidth
- Process capability : 9.3 Tflops
- In fact, getting 4 Tflops (FP64), it's amazing !

September 29, 2017

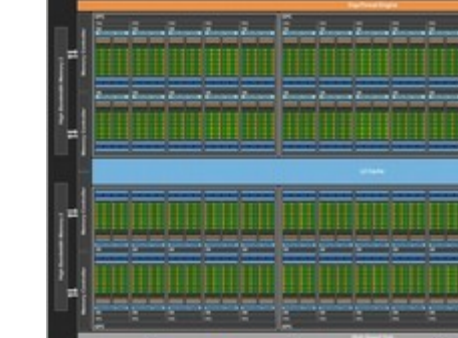

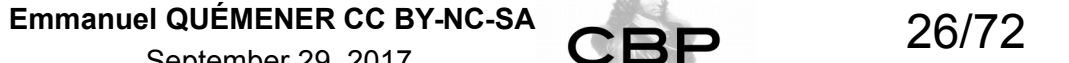

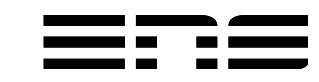

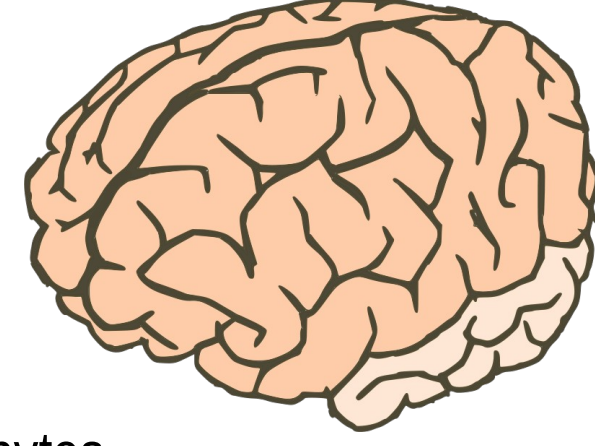

#### Evolution of machines… From 2004 to 2013, on laptops !

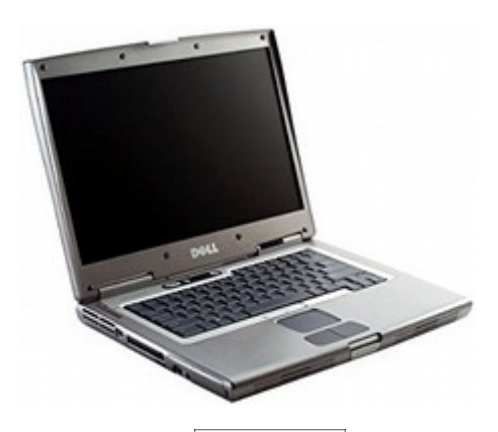

Machine (1005MB) ackage P#0  $CoreP#C$ PU P#0

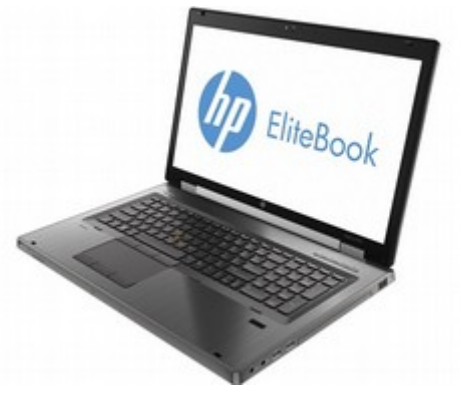

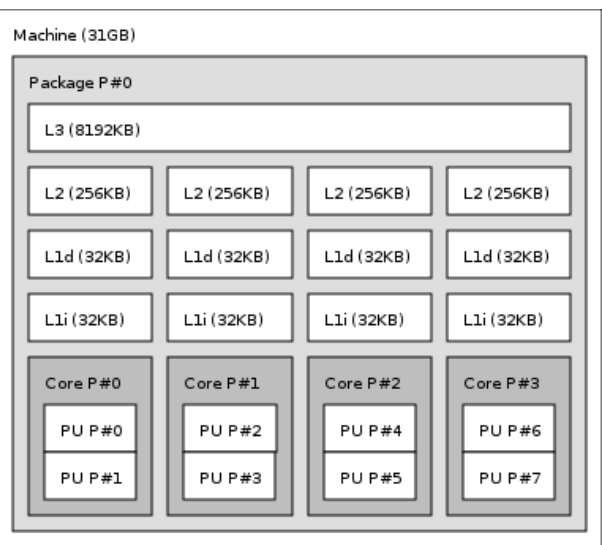

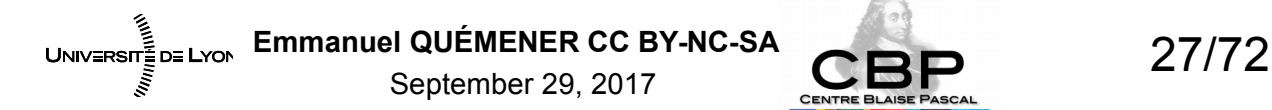

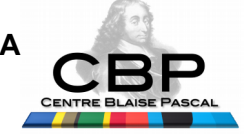

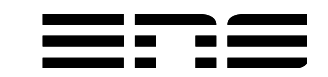

#### Evolution of machines… From 2007 to 2016, on workstations

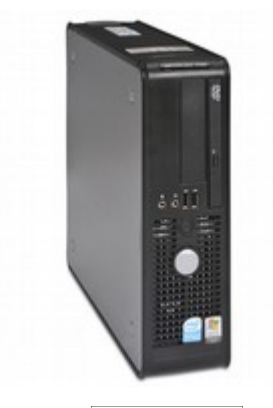

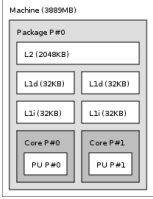

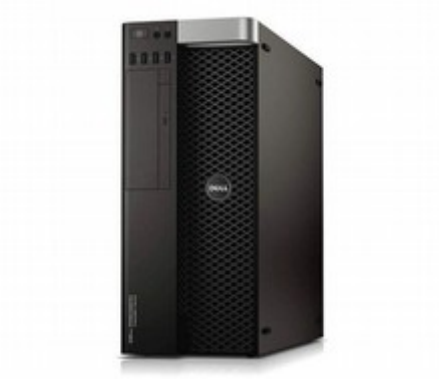

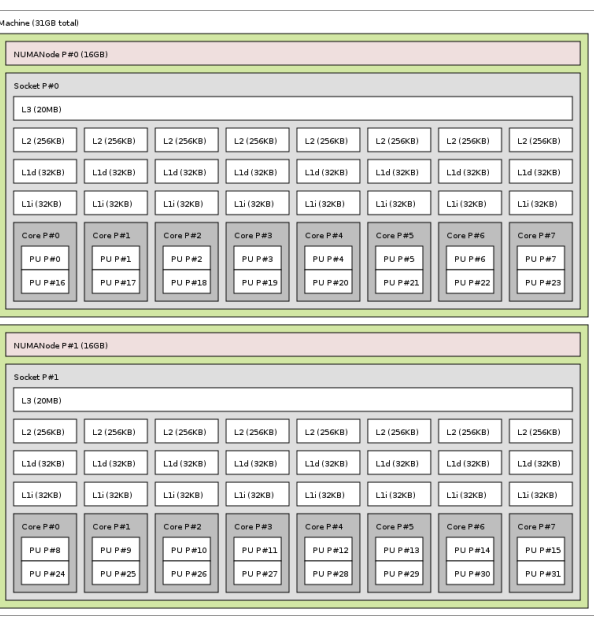

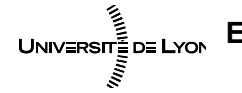

Emmanuel QUÉMENER CC BY-NC-SA<br>
28/72

September 29, 2017

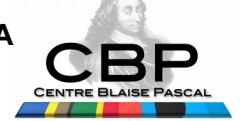

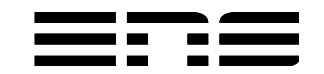

#### Evolution of machines… From 2007 to 2016, on servers...

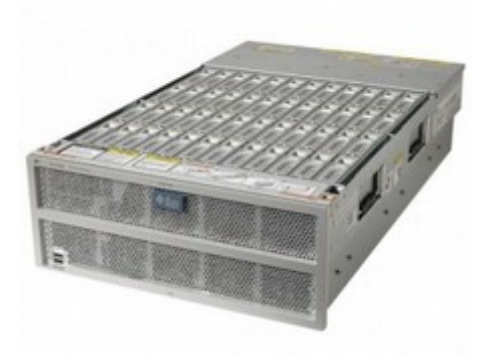

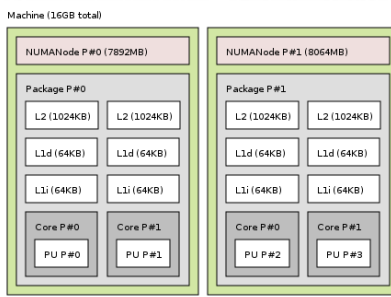

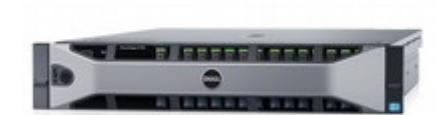

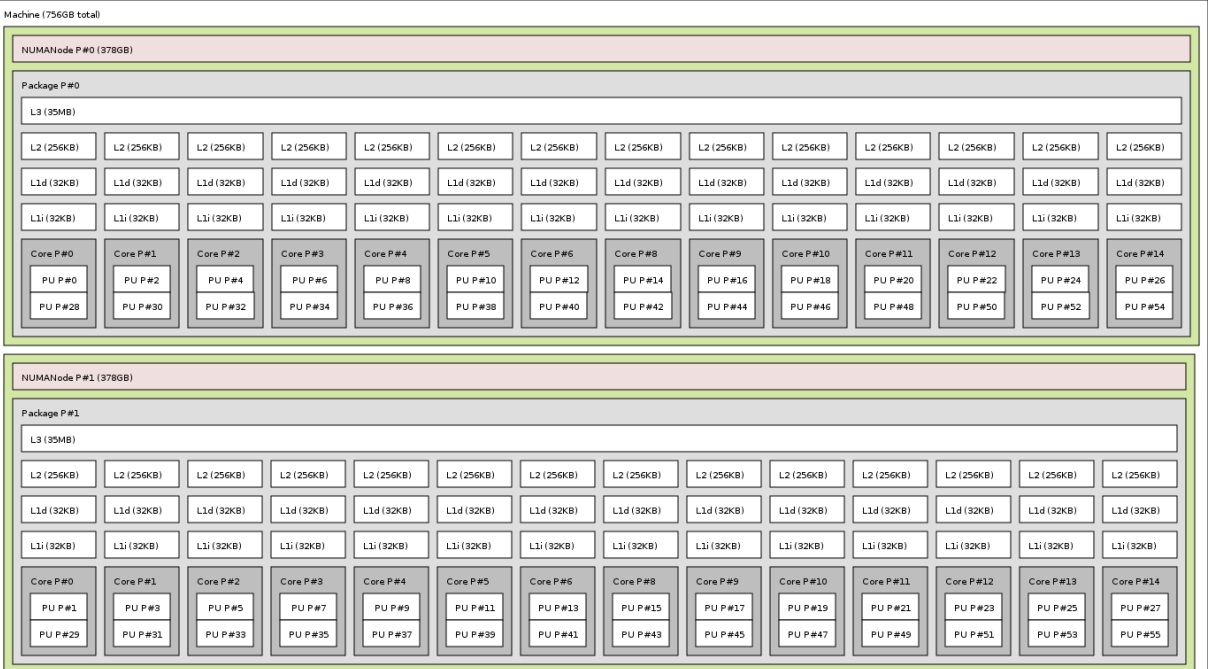

UNIV≣RSIT≣D≣ LYON

Emmanuel QUÉMENER CC BY-NC-SA<br>
29/72 September 29, 2017

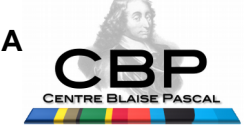

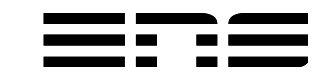

#### Renormalization of Performances for CPU(s) : per core, per MHz

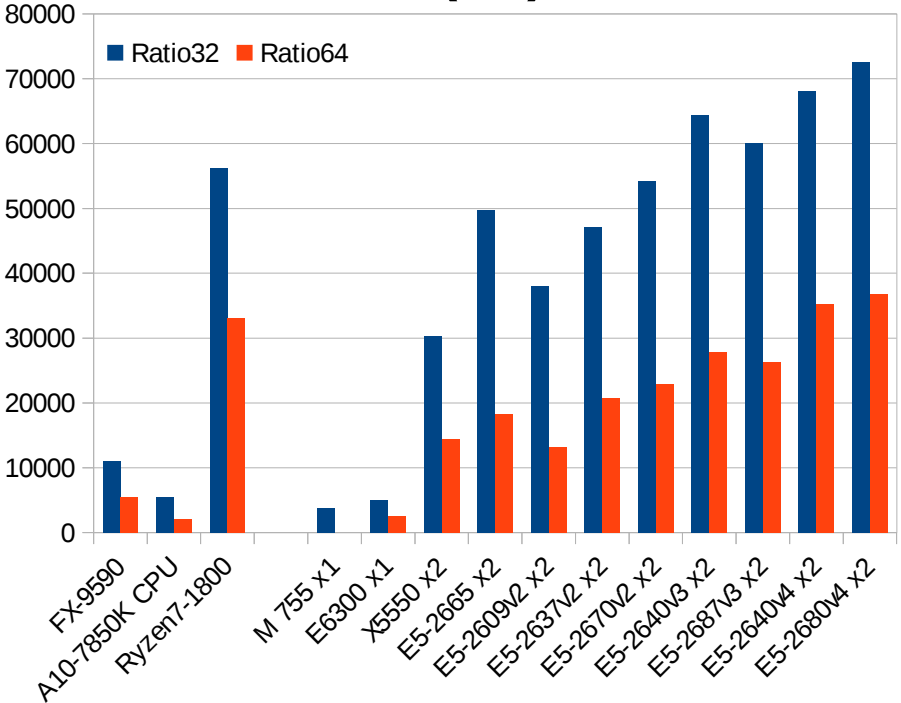

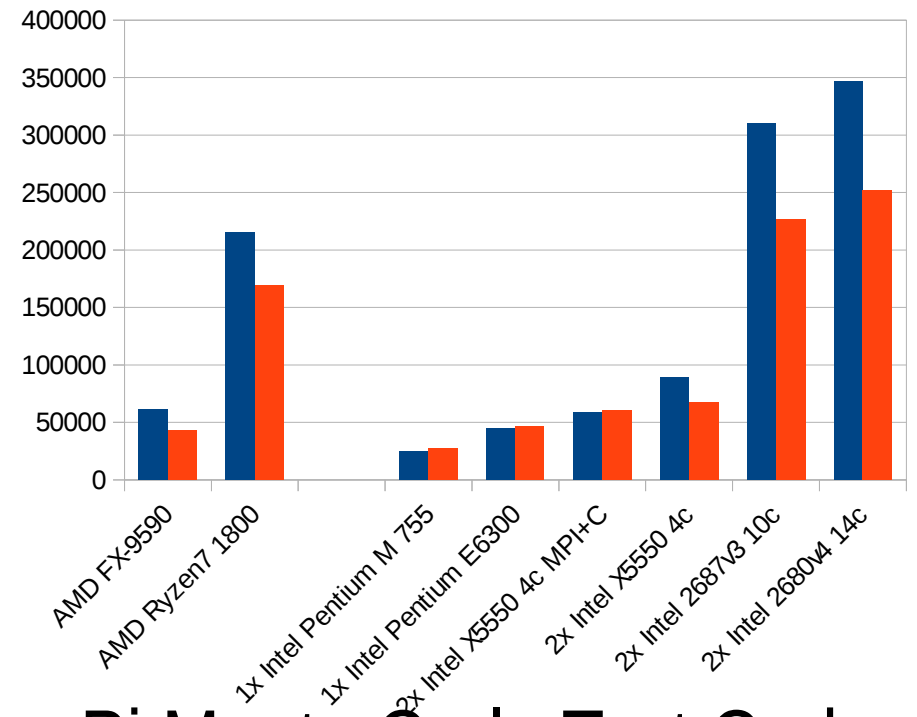

#### *Yes, it improves with time, fortunately, x10 ! (but ONLY for vectorized codes...)* Nbody Test Code Pi Monte Carlo Test Code

UNIV≣RSIT≣D≣ LYON

Emmanuel QUÉMENER CC BY-NC-SA<br>
30/72 September 29, 2017

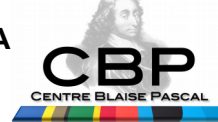

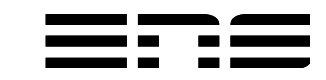

## How much is Parallelism ? Time, Silicone, Complexity...

- The 3-Time costs :
	- Entry cost, Operating cost , Exit cost
	- Execution time compared to adaptation time
- Silicone : technologies have different prices
	- SMP (Shared Memory Processors) are expensive & limited
	- MPP (Massively Parallel Processing) need very specific networks
	- Clusters are easely extensible
- Complexity: corollary of large amount of gates
	- A GPU « core » (QPU) is simpler than a CPU core
	- A GPU « core » (QPU) is about 50 times slower than CPU core

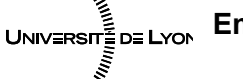

Emmanuel QUÉMENER CC BY-NC-SA<br>
31/72 September 29, 2017

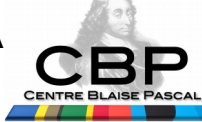

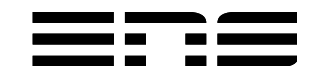

#### With sequential (old) programs, CPU beats GPU! Old ~ New CPU !

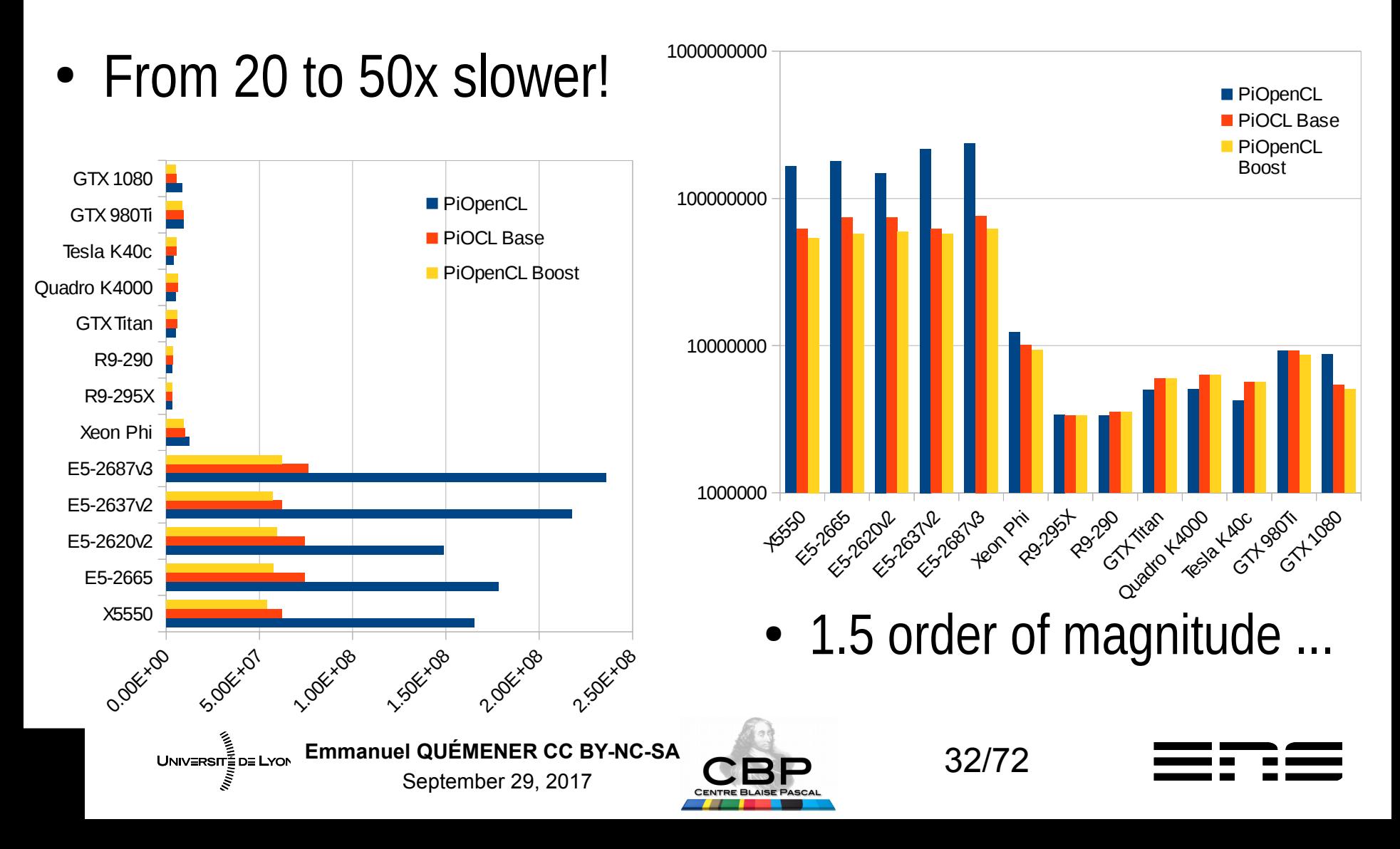

#### When appeared Parallelism ? With « computing » machines !

Which is the first ?

- Analogical One?
- Numerical One?

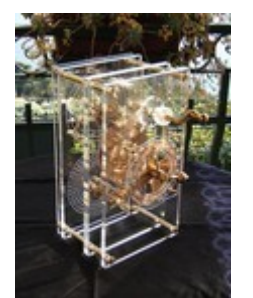

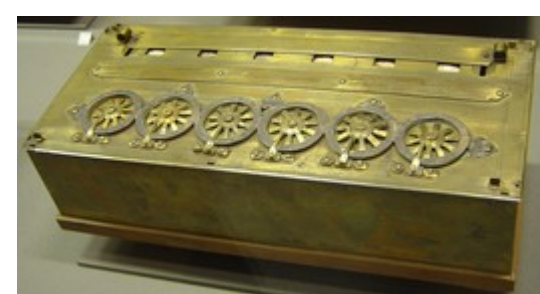

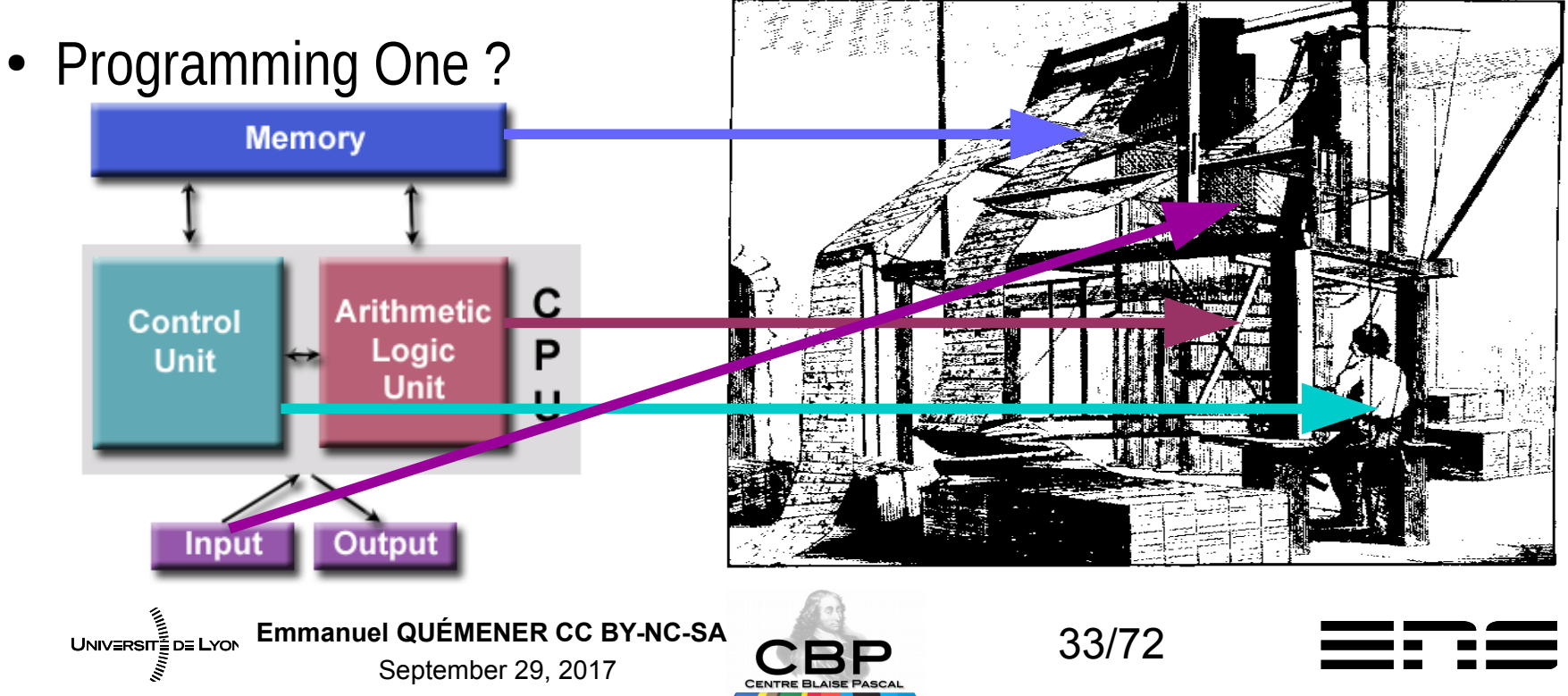

## How to « think » : Parallelism : « Grain... The problem is Grain. »

- 1 Input / 1 Process ? Optimize process !
- 1 Input / Y Process ? Optimize each process !
- X Inputs / 1 Process ? Optimize distribution !
- X Inputs / Y Process ? Optimize both !

#### **Grain is defined by communication rate !**

- Fine grain : heavy communications (>> 1/second)
- Coase grain : sparse communications (< 1/second)
- Embarrassing parallelism : independant tasks

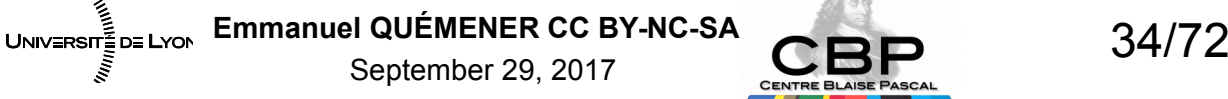

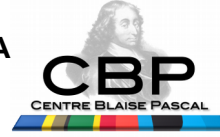

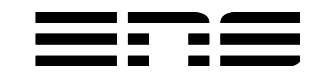

# How to « think » ParallelisM : Flynn Taxonomy

- SISD : Simple Instruction Simple Data
- SIMD : Simple Instruction Multiple Data
	- Vectorization
- MISD : Multiple Instructions Simple Data
	- Pipelining
- MIMD : Multiple Instructions Multiple Data

Let's have a look

« Behind the Kitchen Door » (In Silicon) ?

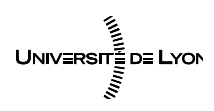

Emmanuel QUÉMENER CC BY-NC-SA<br>
35/72 September 29, 2017

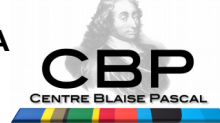

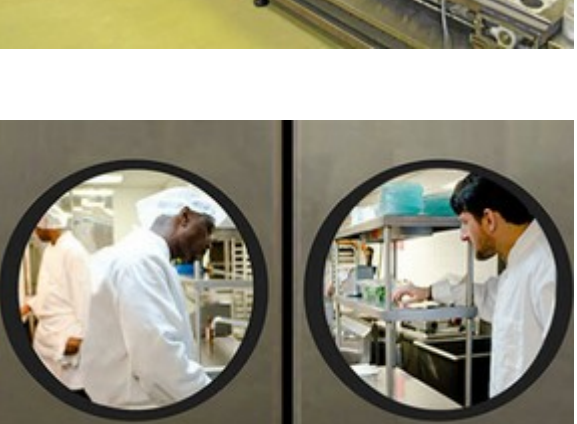

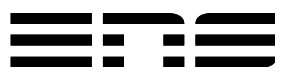

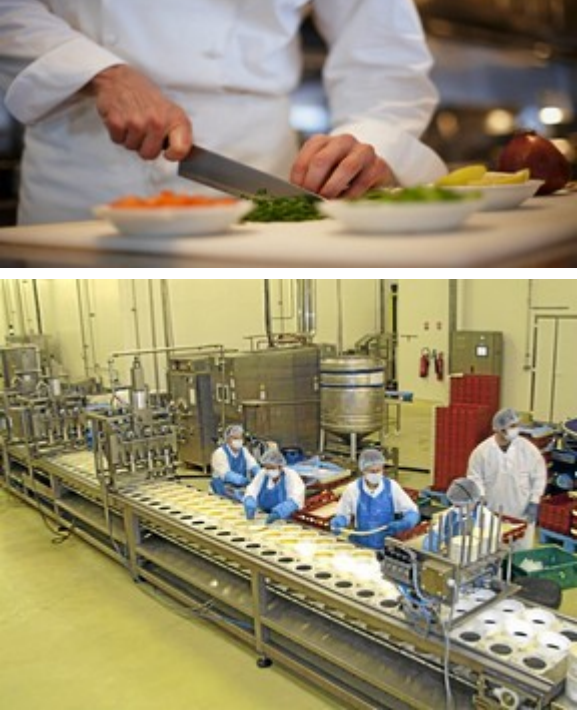

# How to Parallel Programming ? Split/Merge between process(es)

- Pipelining fine grain, a job for silicon :
	- 5 simple instructions  $@$  a time
		- Intruction Fetch
		- Instruction Decode
		- **Execute**
		- $\bullet$  (MEM)
		- Write Back
	- 2 specs of RISC : 1 instruction/cycle, using registers
- 2 approaches :
	- Vectorization : Merge/Process/Split
	- Distribution : Split/Process/Merge
- In fact, not parallize but meridianize

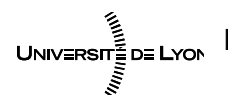

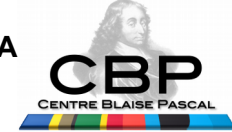

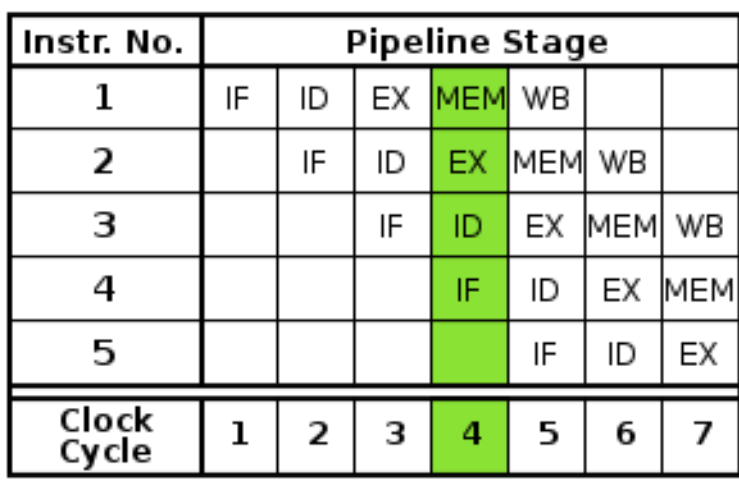

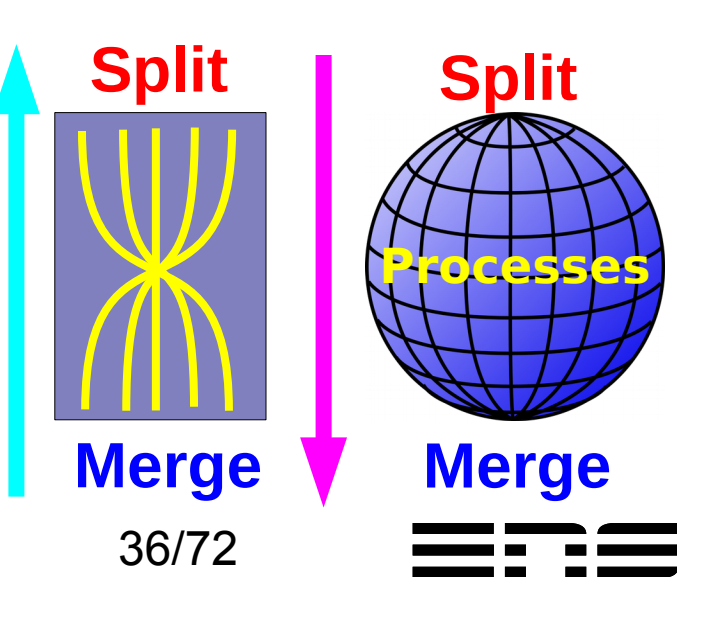
### To be (a matriochka) or not to be ? From a processing point of view

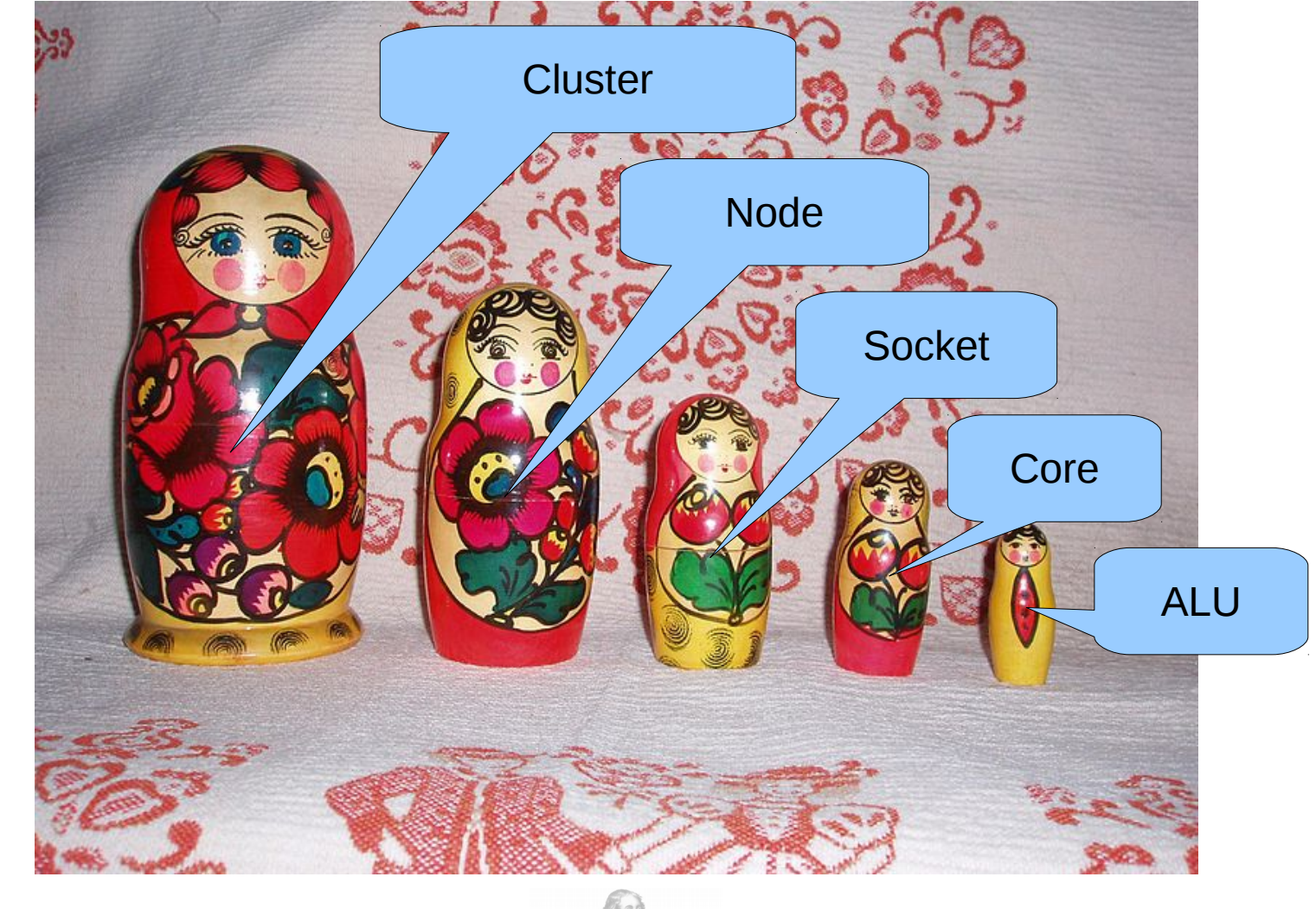

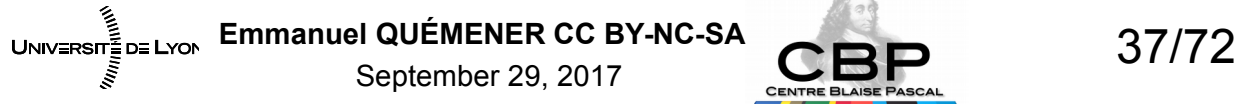

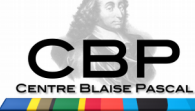

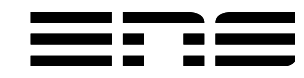

# Inside a processor (on a Socket) 4-cores Processors Example

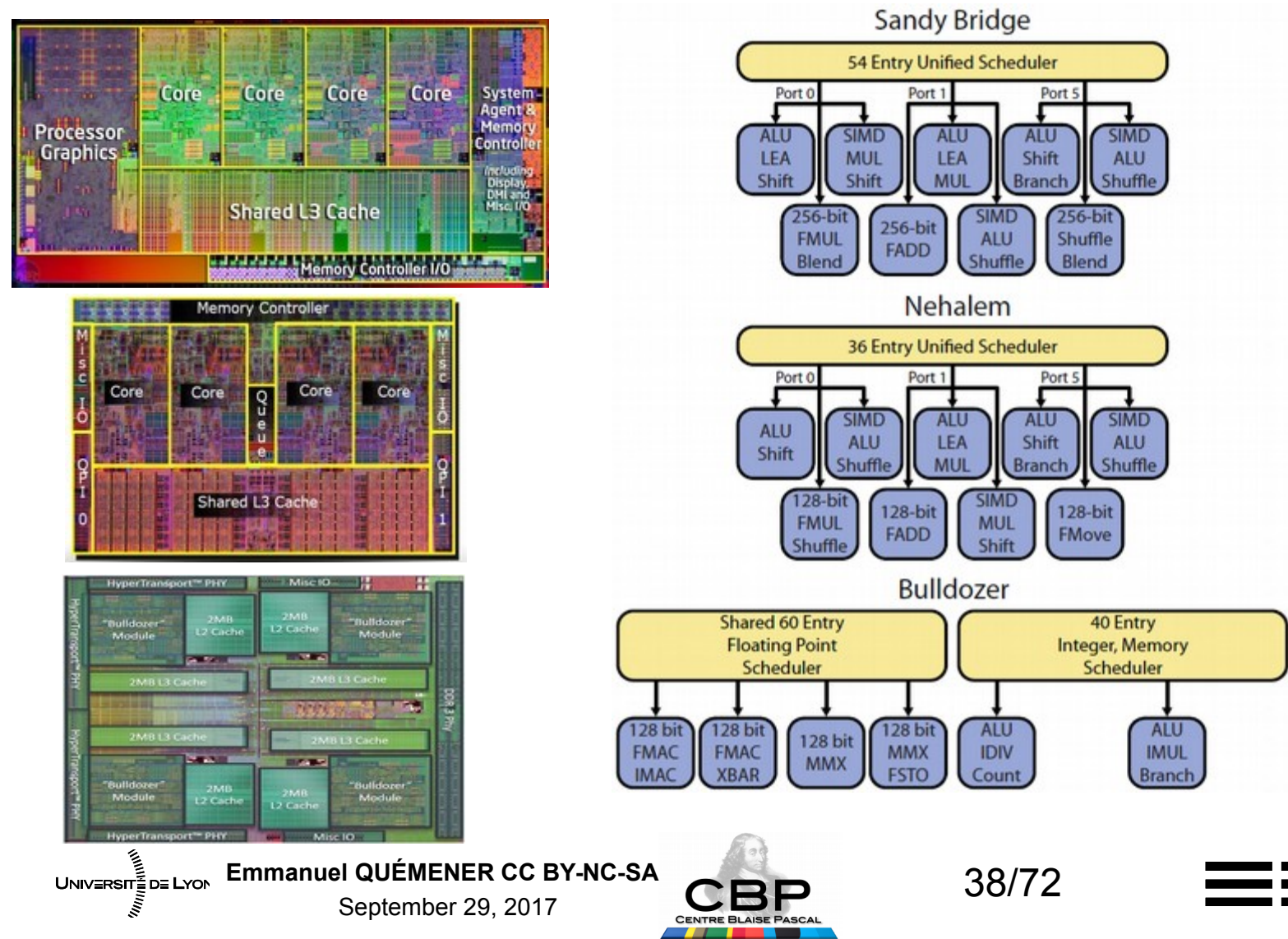

### To be (a matriochka) or not to be ? Hierachical Memories !

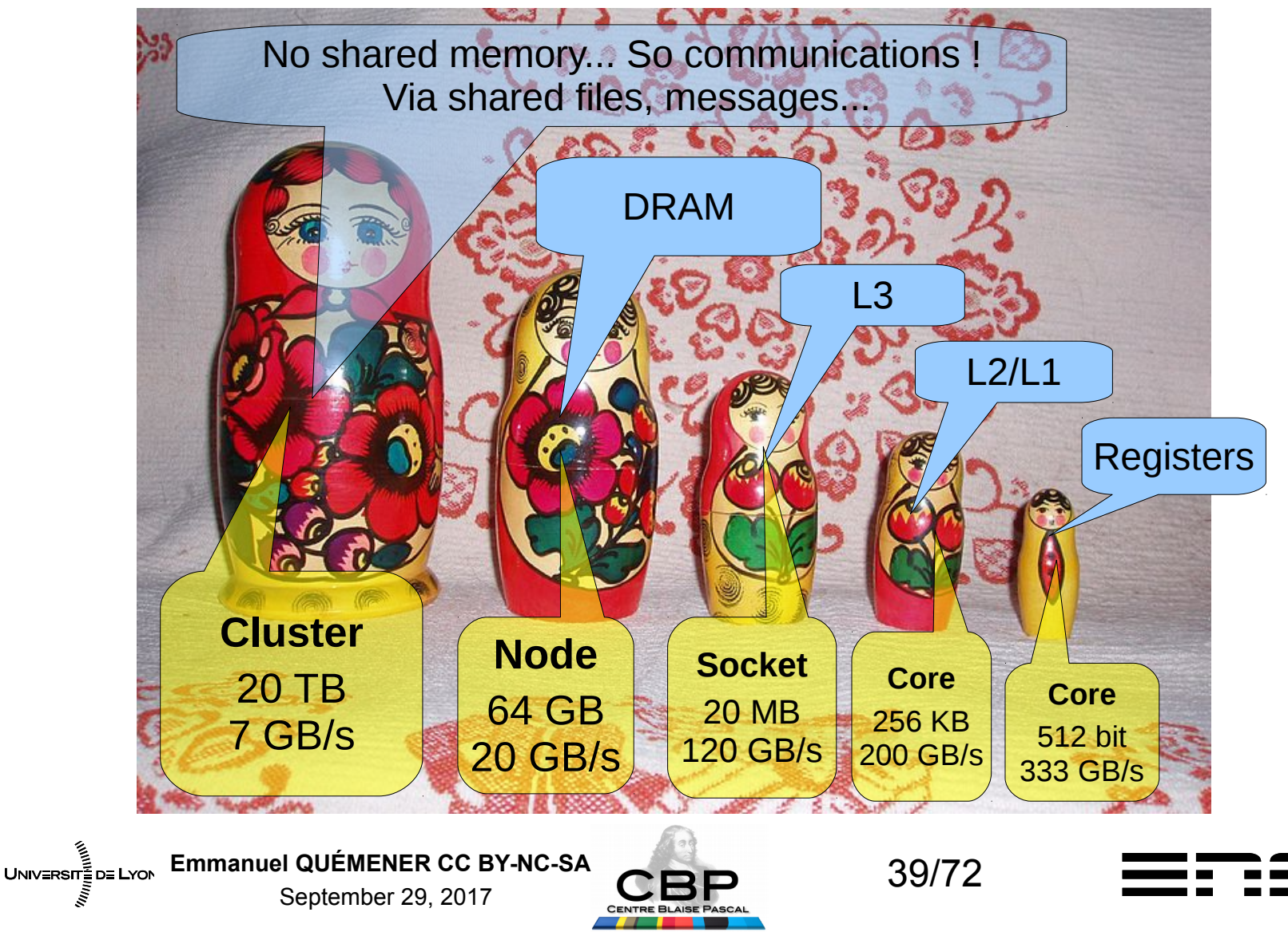

# If computing is cooking… For Memory...

Code ~ Recipie

Computer ~ Kitchen

Input Data ~ Ingredients

Output Data ~ Meal Dish

Process ~ Cooking process

Control Unit ~ Cooker

ALU ~ Utensil

Dynamic RAM ~ Cupboards, tables, ...

- L3 Cache ~ All Working planes
- L2 Cache ~ Near Working plane
- L1 Cache ~ Cutting board, container
- Registers ~ Hands of Cooker

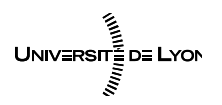

Emmanuel QUÉMENER CC BY-NC-SA<br>
40/72 September 29, 2017

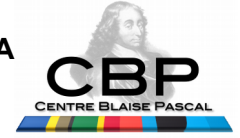

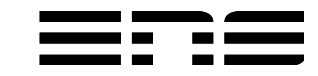

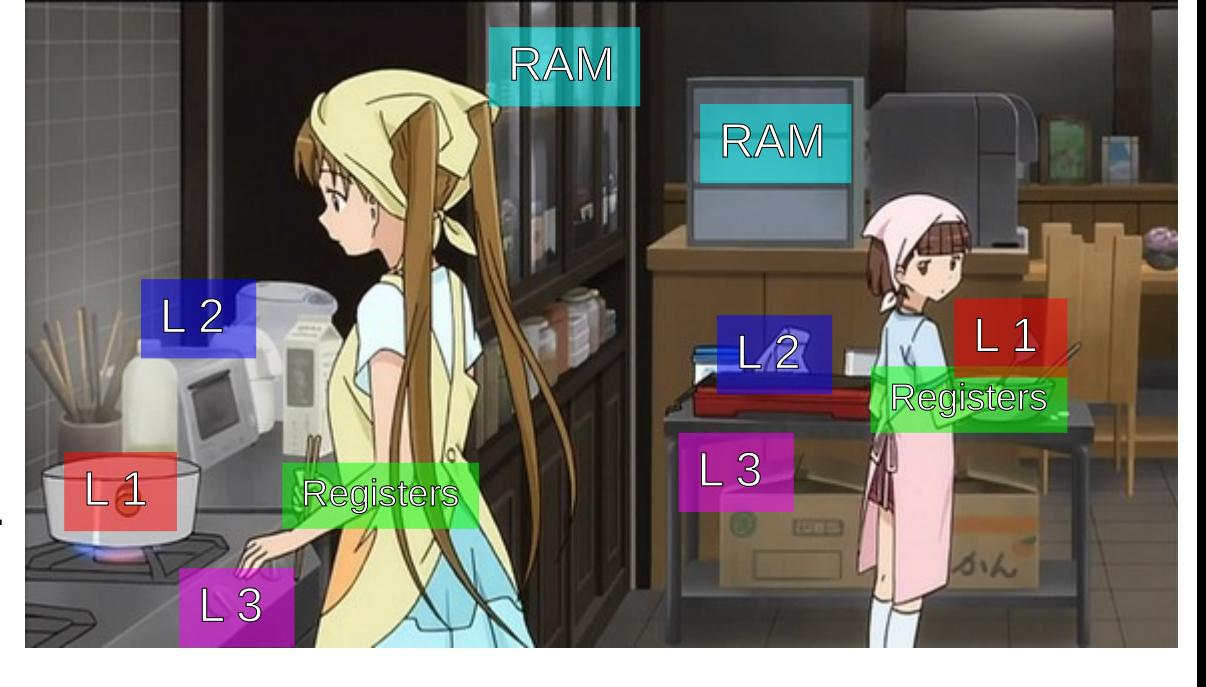

#### Where you are ? Where you (will) go ? Cores per Socket & Architecture...

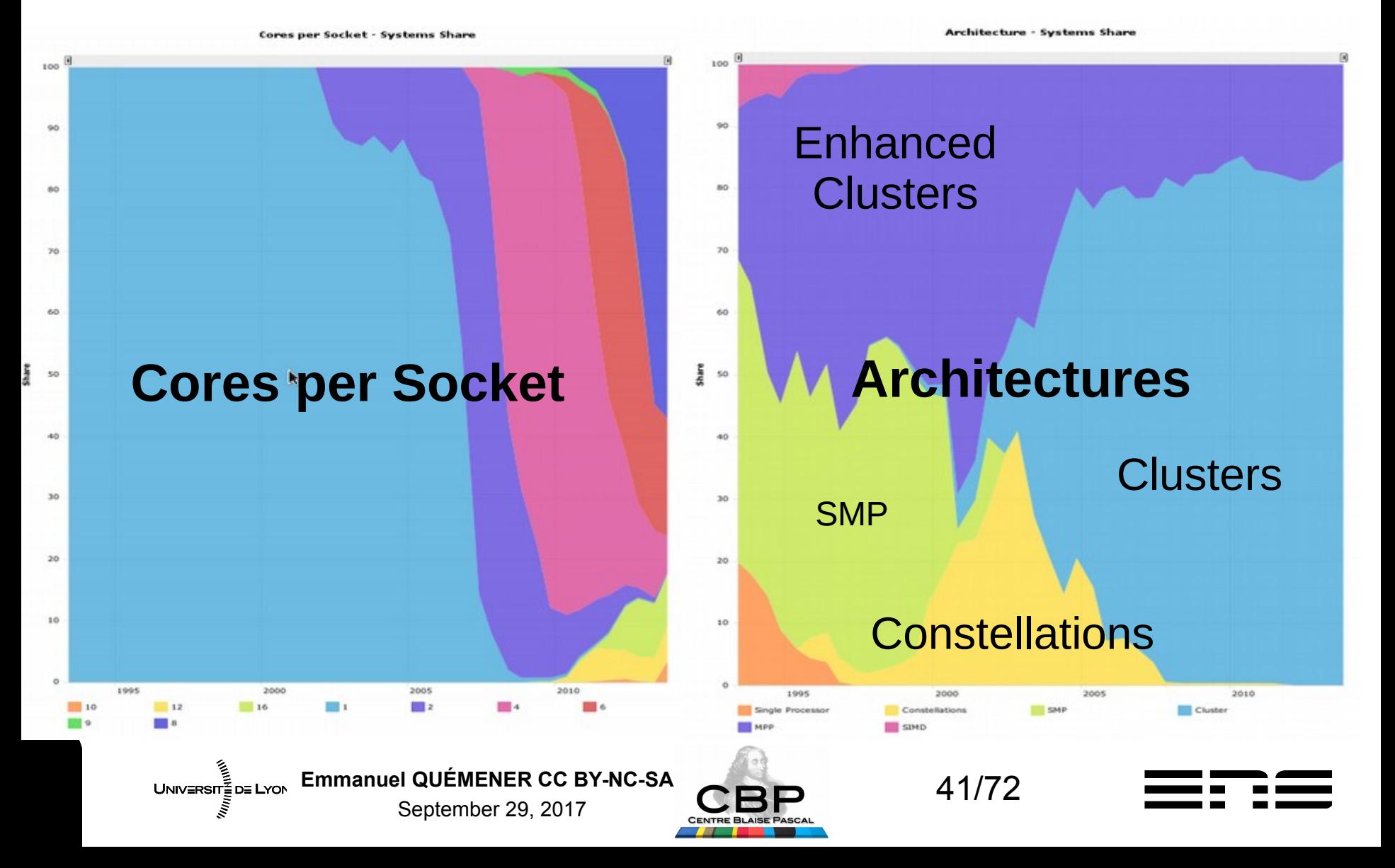

#### Have a quick look on OS And accelerator stuff !

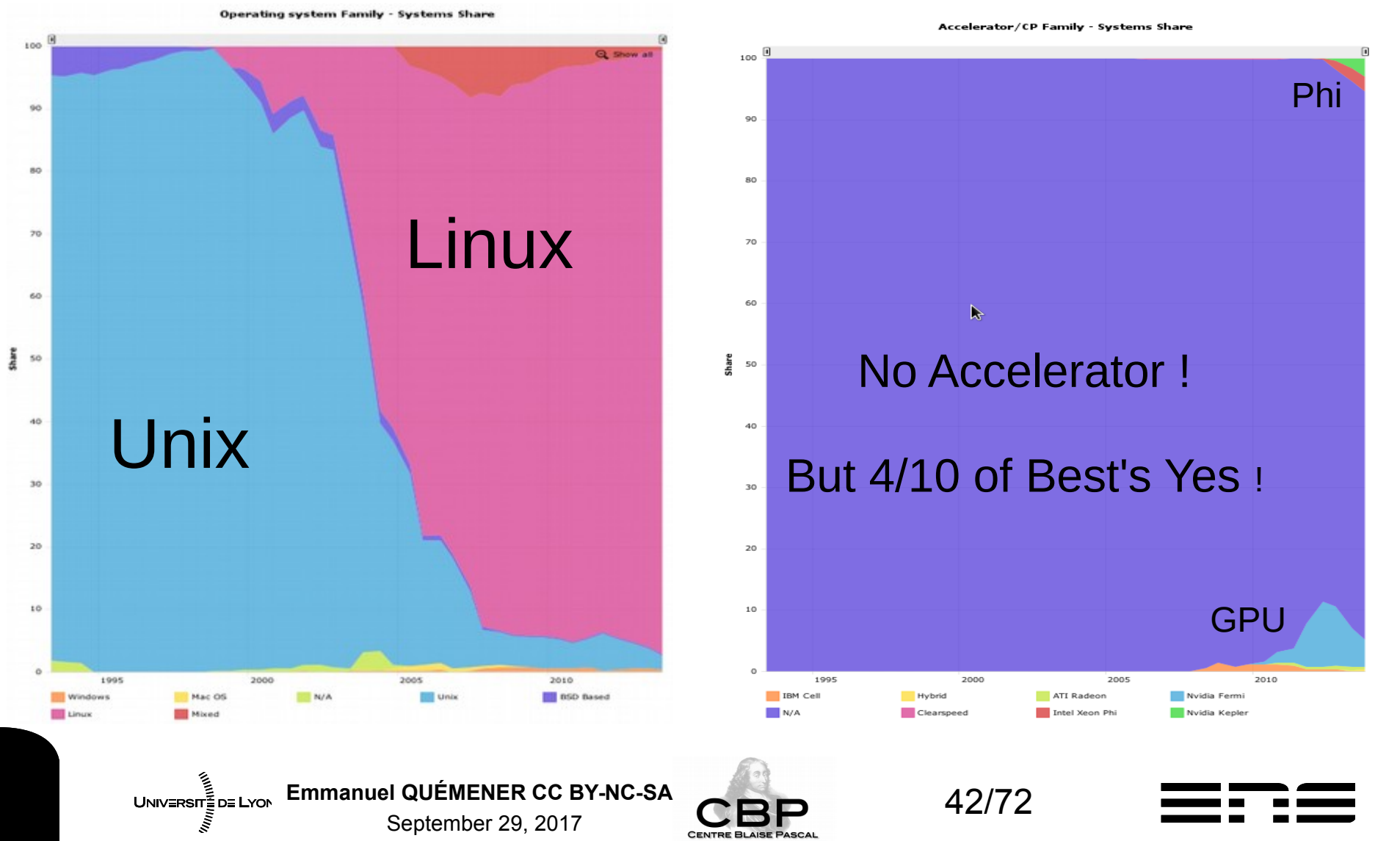

# How much Parallelism ? From multi-core to myri-ALU

- CPU, 4 in laptop, 16 in workstation, 48 in node
- From GPU to GPGPU :
	- A tiny GPU card : 128 ALU, 512 MB of RAM
	- A huge GPU card : 4096 ALU, 6 GB of RAM
- A huge GPGPU card: 3584 ALU, 16 GB of RAM
- Accelerator Xeon Phi : 61 CPU (Pentium like units)

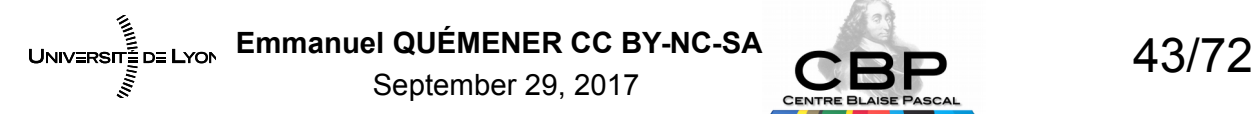

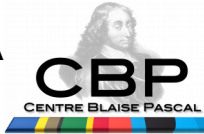

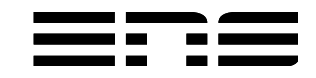

# How to program parallelism ? Different approaches

#### Parallel Programming Models

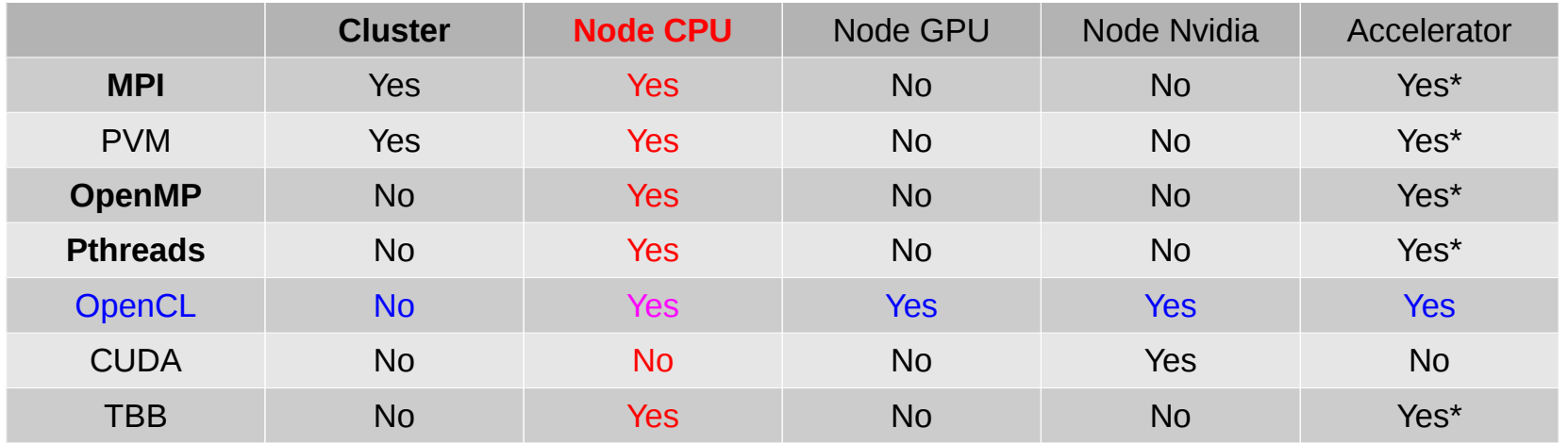

#### Parallel Programming Libairies

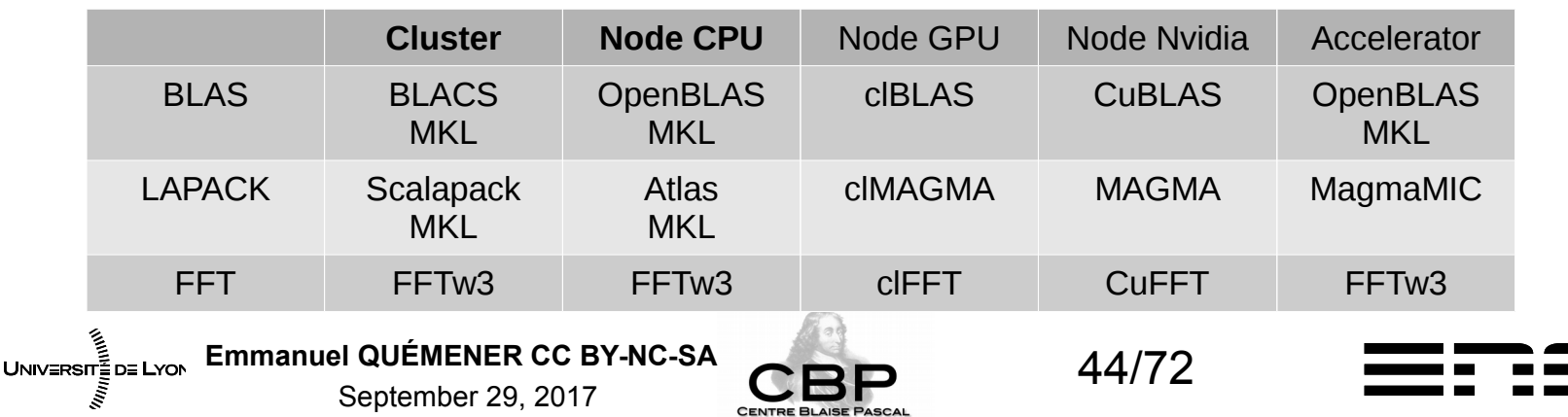

# How to estimate // Efficiency ? Amdahl Law, order (and decay)

- In the process, 2 parts
	- Sequential part, in fraction s
	- Parallel part, in fraction p
	- Elapsed Time :  $T_{\text{N}}$ =T<sub>1</sub>(s+p/N)
	- $-$  Speedup :  $1/(1-p+p/N)$
	- Efficiency : 1/N(1-p+p/N)
- Speed up (& efficiency) :

UNIV≣RSIT≣D≣ LYON

- 2 systems : N=500 & N=1000
- 4 cases : 90 %, 99 %, 99.9 %, 99.99 %

September 29, 2017

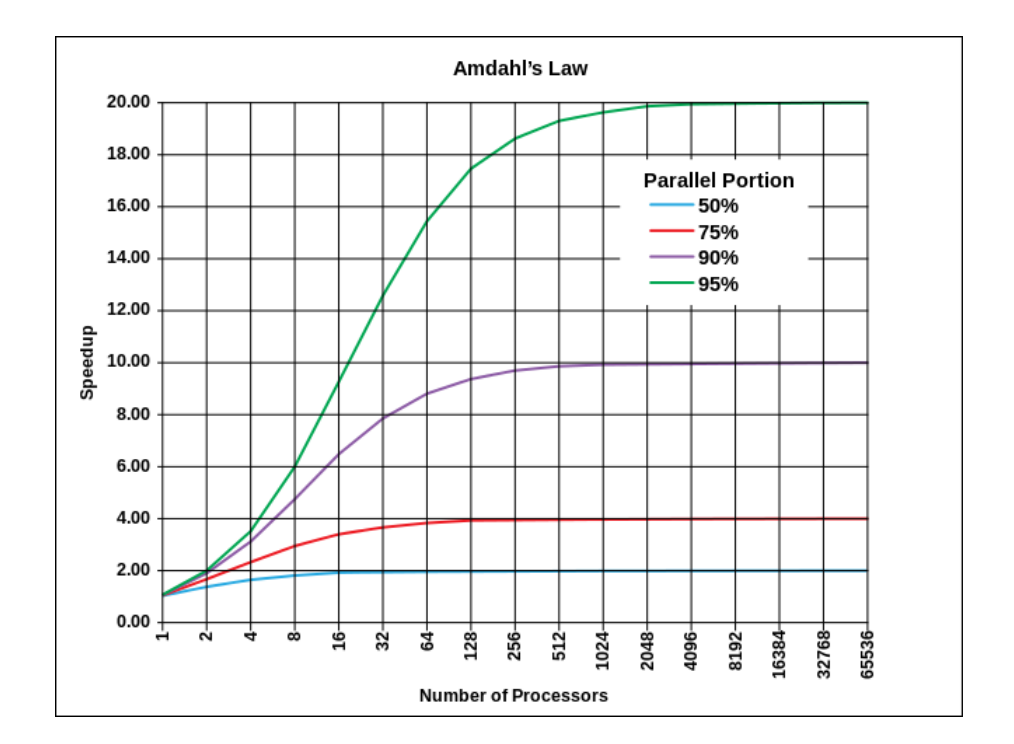

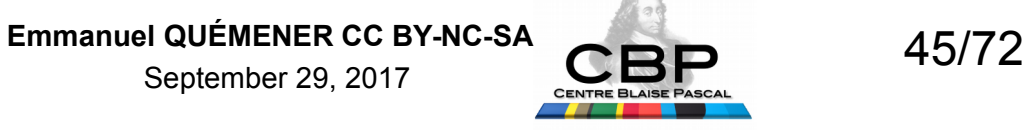

# How to estimate Parallel Efficiency ? Amdahl Law, order (and decay)

• Speed up  $($ & efficiency $)$ : N=500 & N=1000

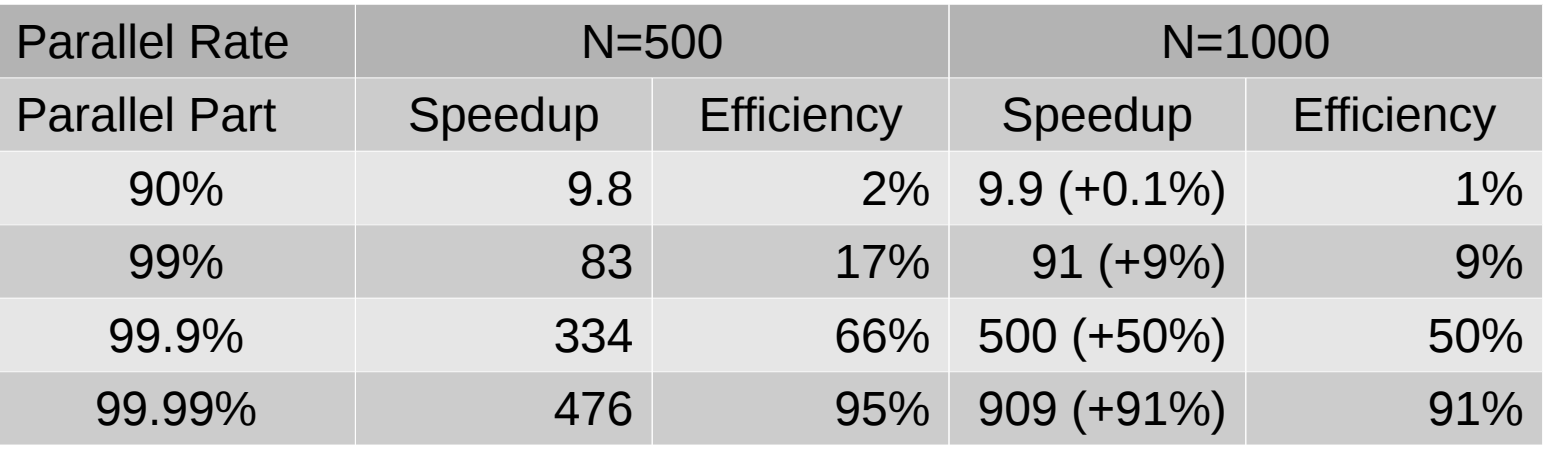

- Questions :
	- What's about scalability of my code ?
	- Is Amdahl law representative of « real » applications ?

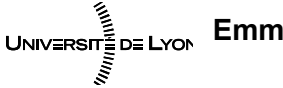

Emmanuel QUÉMENER CC BY-NC-SA<br>46/72 September 29, 2017

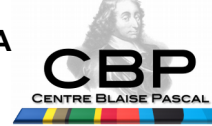

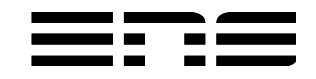

#### Have you got your driving licencing... In computer sciences ;-) ?

- In an applied mathematics french book :
	- « Physicists are casual in the use of mathematics that mathematicians often equate with carelessness... »
- As a BOFH of IT resources :
	- « Scientists are casual in the use of computing resources that I often equate with my english speaking ! »
- Do you « drive » computing resources ?

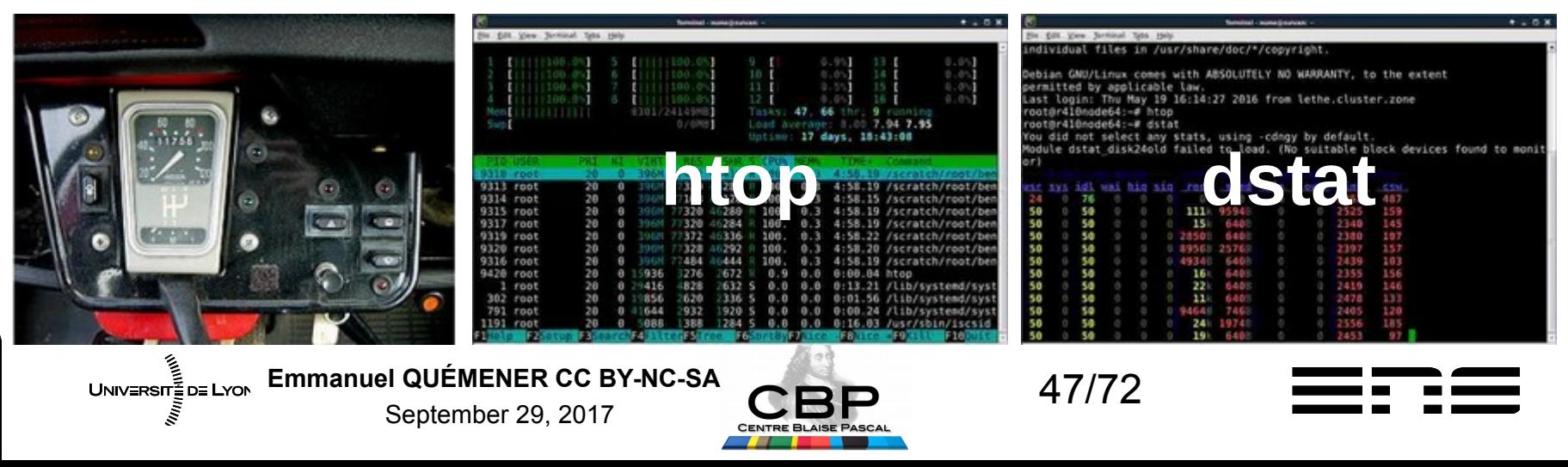

# Amdahl law or lie ? Are you ready to take the Red Pill ?

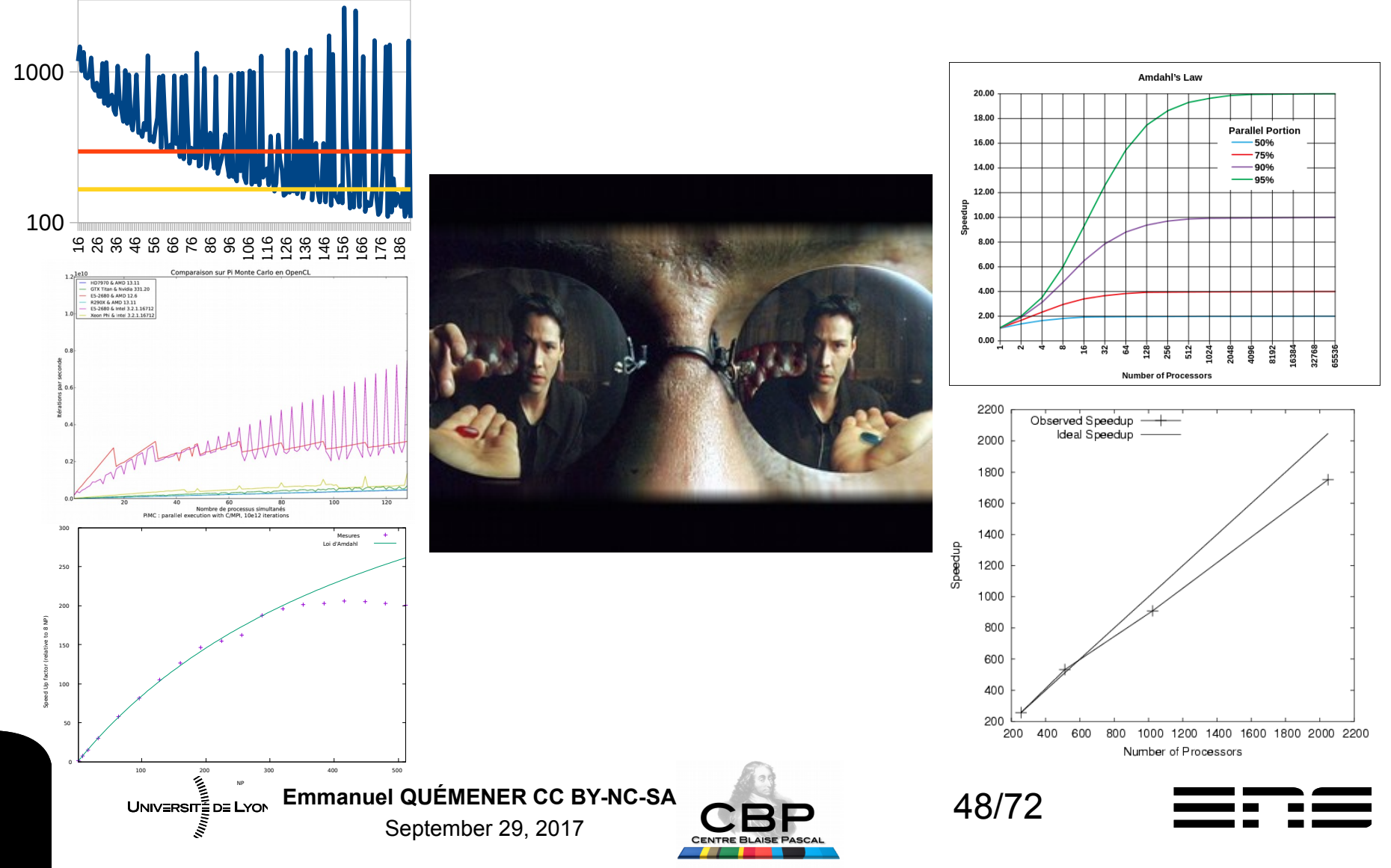

#### Welcome, Amdahl, to the Real World ! 10 machines from 2 to 40 cores...

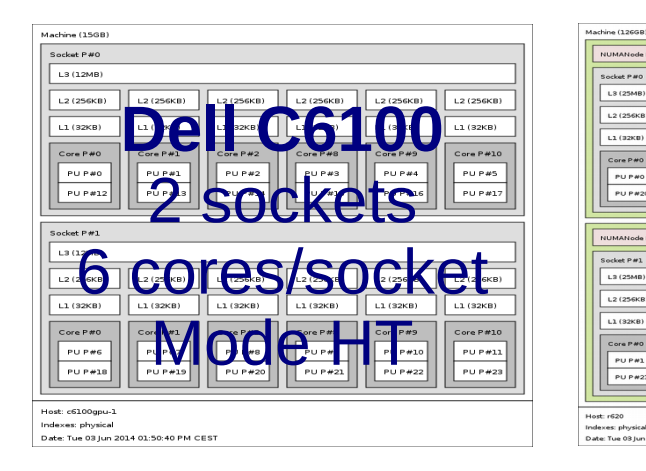

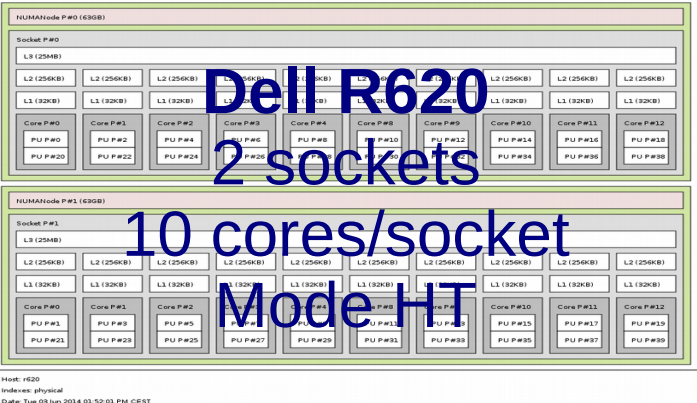

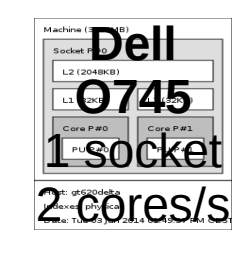

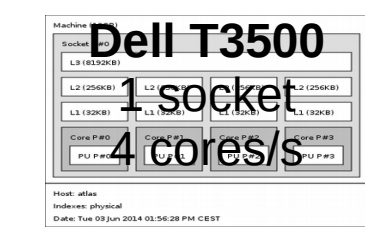

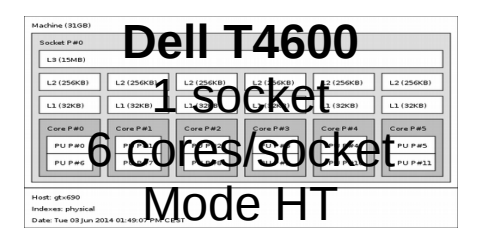

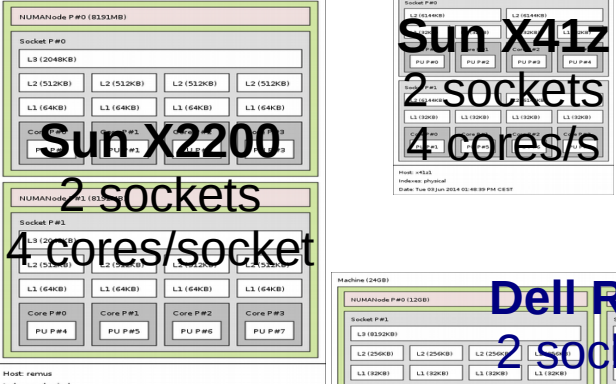

Date: Tue 03 Jun 2014 01:55:26 PM CES

**hwloc-ls as command**

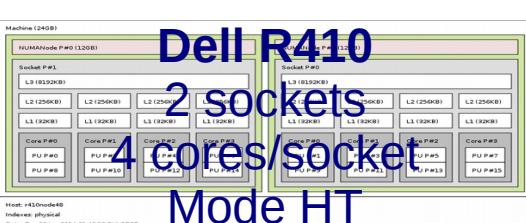

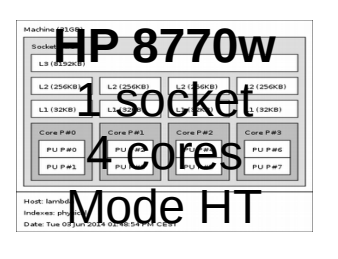

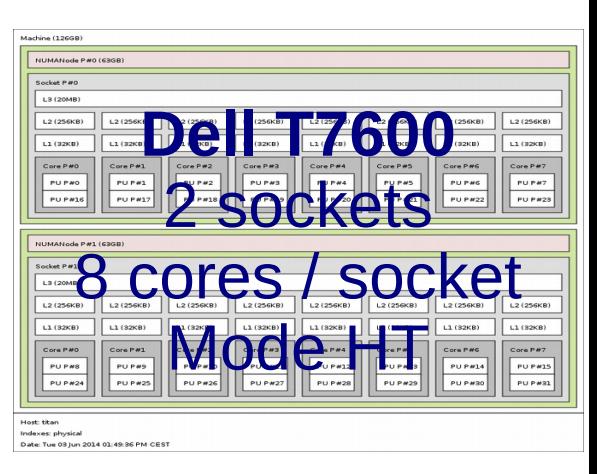

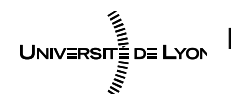

Emmanuel QUÉMENER CC BY-NC-SA<br>49/72 September 29, 2017

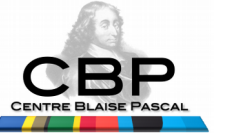

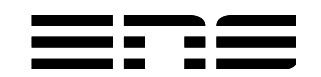

## Amdahl Law in the real world A test bench : 10 CPUs, 1 code

- Inside a node, 2 processors :
- 10 different CPUs, from 2 to 20 cores (40 in HT)
- 1 application : pbzip2 (parallel bzip2)
- 1 data set : encoded film (1.4 GB) (worst scenario)
- From 1 process to 80 process
- Metrology Tool: time
- Observable : elapsed

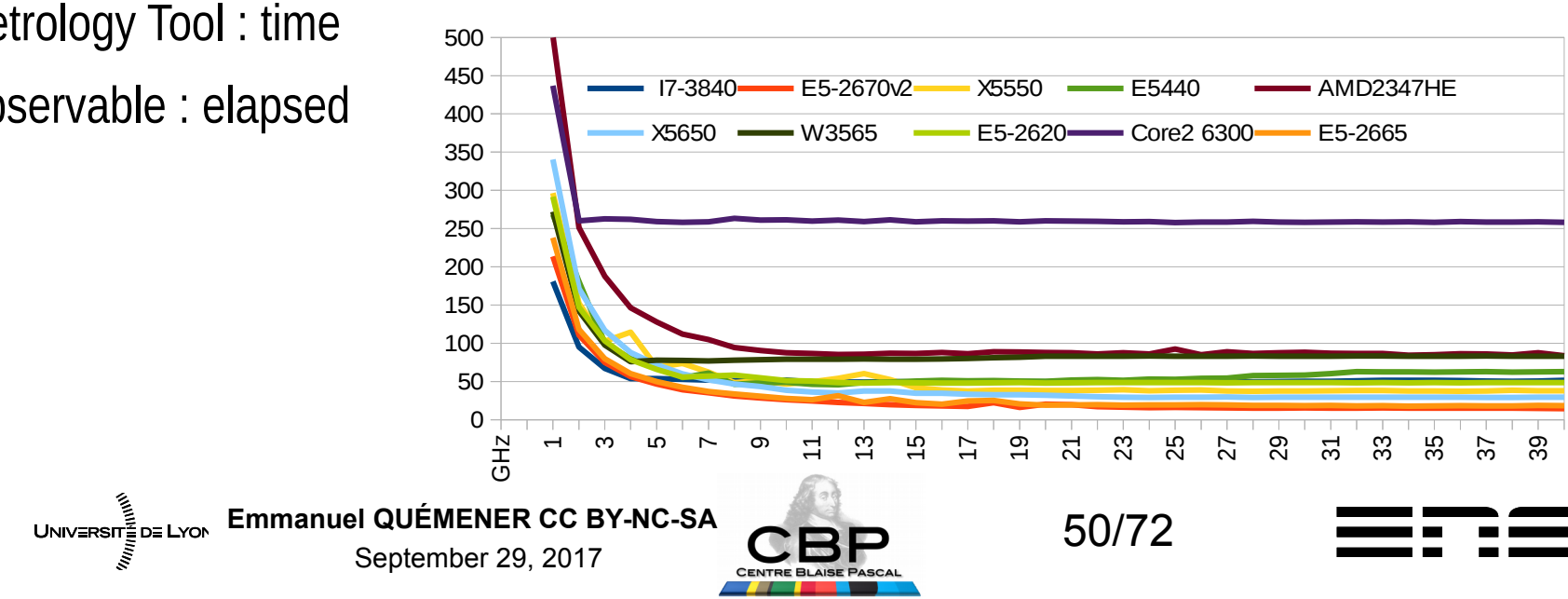

# Amdahl Law in real world Acceleration & Variations

- Symptoms :
	- On large number of cores, 70 % to 80 % efficiency
	- Great variations on recent twice-sockets machines
	- Decrease for heavy charges on old processors

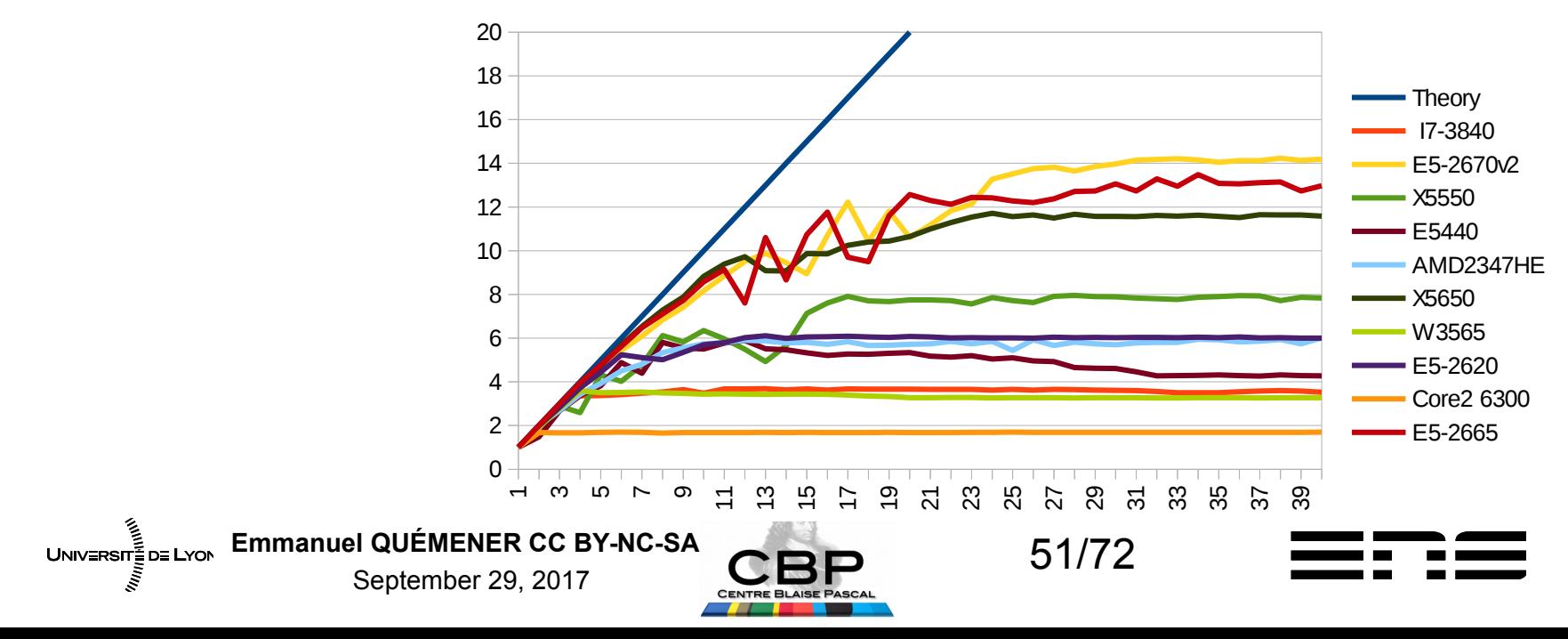

#### Amdahl Law : Fitting images !

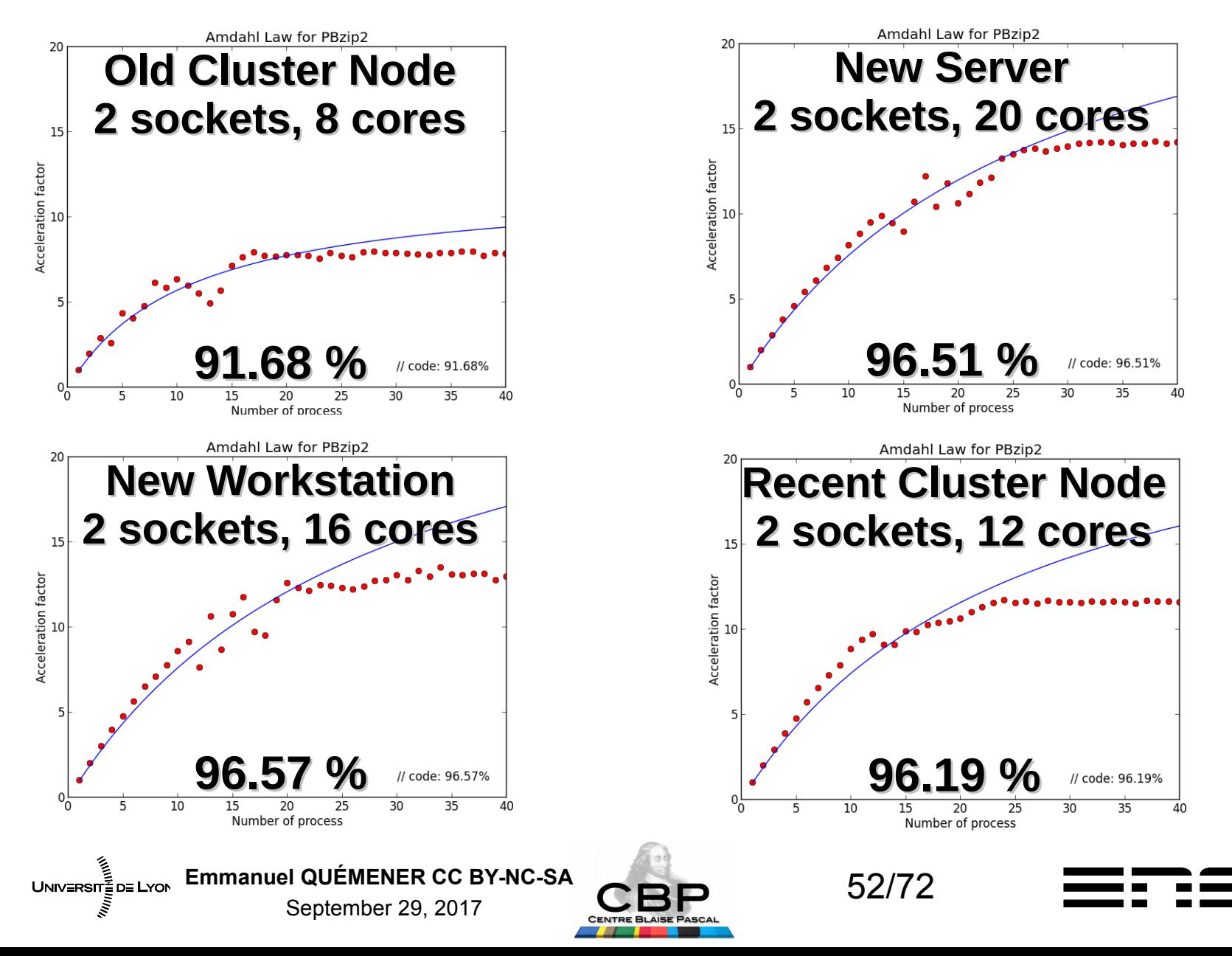

#### And worse : variability Variability = Stddev/Median

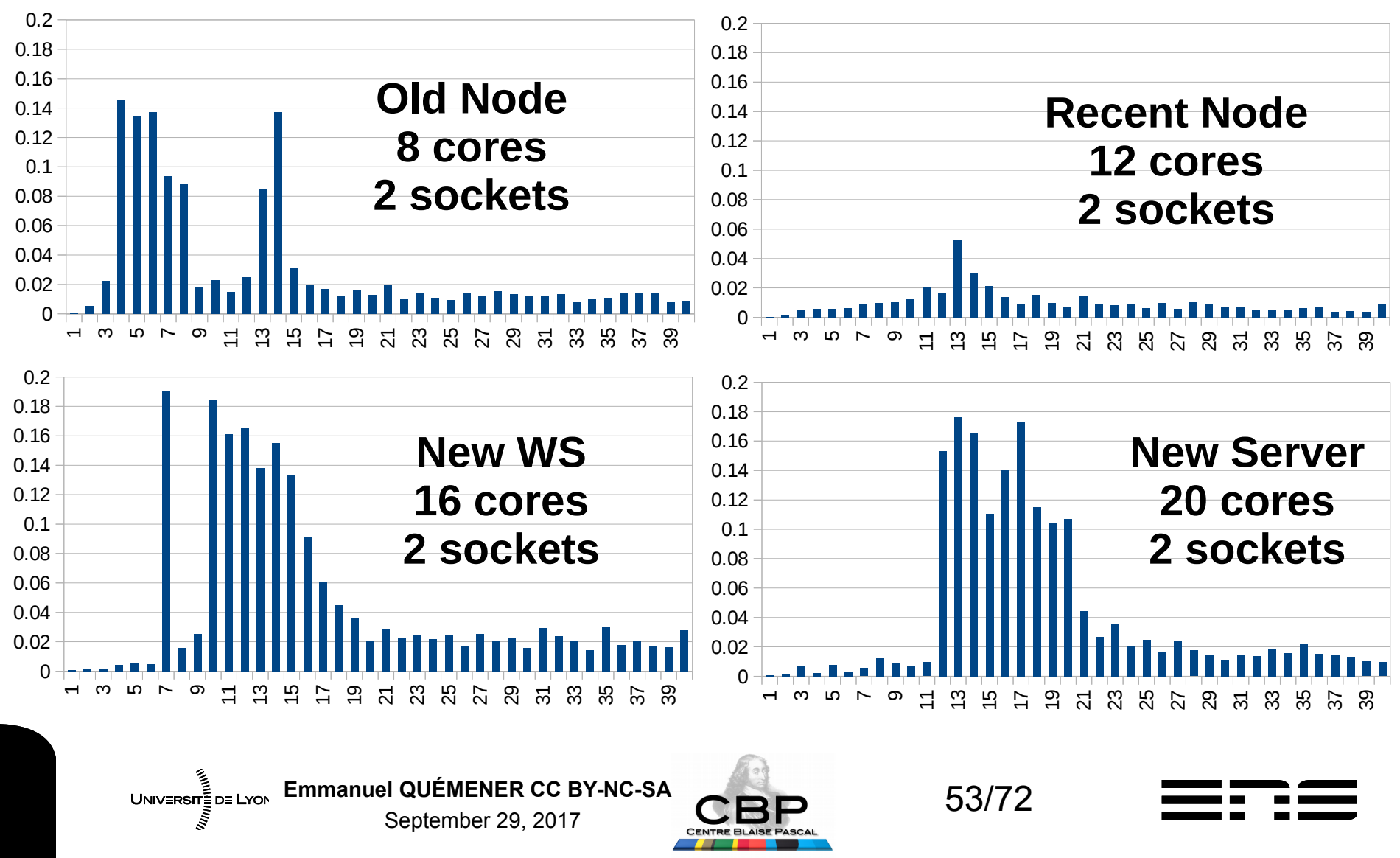

#### MPI applications, back to science Amdahl law, in real 35000

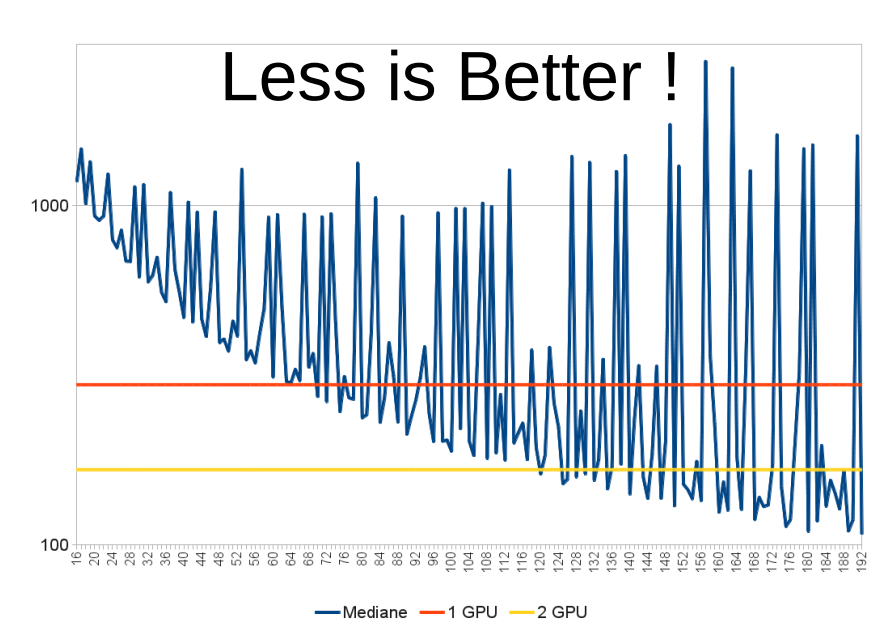

#### **Lammps Molecular Dynamics application**

- From 16 to 192 NP
- Compared to GPGPU
- 99.96 % //ized (personal record!)
- 2GPGPU equal 120 NP

Emmanuel QUÉMENER CC BY-NC-SA<br>
54/72  $UNIV = RST = DE$  LYON September 29, 2017

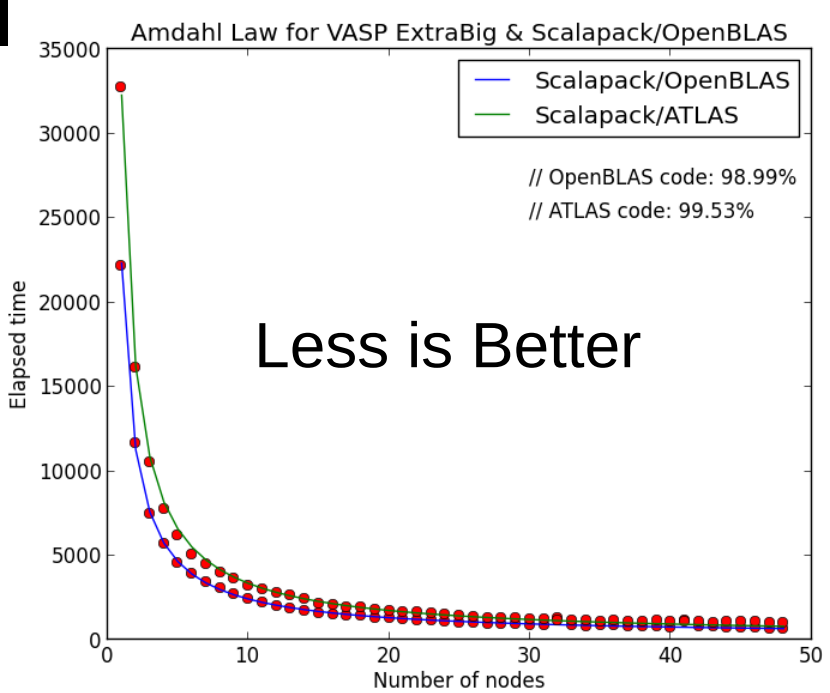

#### **VASP DFT application**

- $\bullet$  From 1 to 48 NP
- 99 % to 99.5 % //ized
- OpenBLAS vs ATLAS...

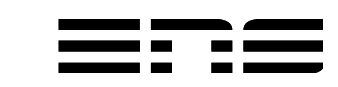

## What for simplistic implementations ? PiMC : Pi by Dart Board Method

- Historical exemple for Monte Carlo Method : distribution
- Parallel implementation : distribution
	- From 2 to 4 parameters
		- Number of iterations
		- Parallel rate
		- (Type of variable : INT32, INT64, FP32, FP64)
		- (RNG : MWC, CONG, SHR3, KISS)
	- 2 simple observables :
		- Pi estimation (just indicative, Pi not rational :-))
		- Elapsed time

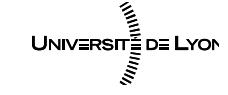

Emmanuel QUÉMENER CC BY-NC-SA<br>
55/72 September 29, 2017

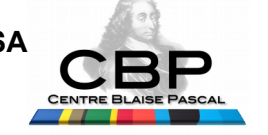

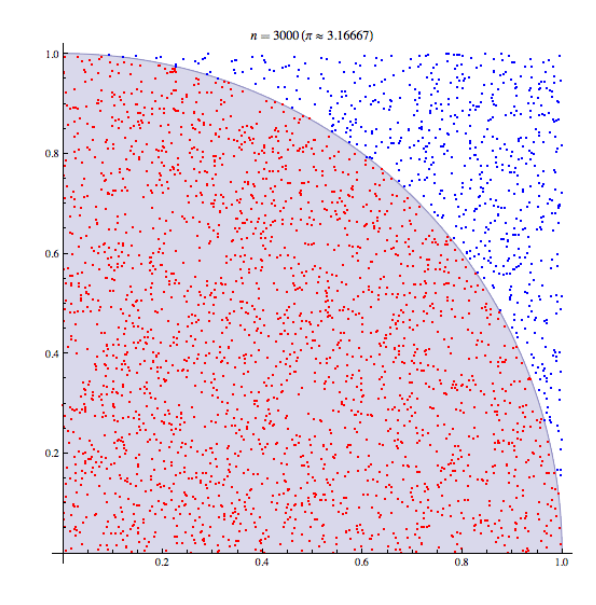

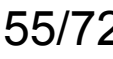

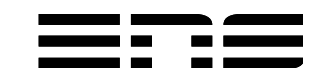

# PiMC just for Houches 6th school

- Bench:
	- Hardware : 64 R410 with 8 cores in HT mode, Infiniband Interconnect
		- Infiniband interconnect
	- OS : Debian Jessie SIDUS
	- Software : OpenMPI/C
- Experiences :
	- Communications reduced to minimum
	- 1 Piterations :  $10^{12}$  equally distributed
	- Parallel rate from 1 to 512 (sparse distribution)
	- 40 launches for each Parallel Rate selected
	- Metrology done by « time » program
	- /usr/bin/time mpirun.openmpi -np \$PR -mca btl self,openib,sm -hostfile \$MyHostFile -loadbalance hwloc-bind -p pu:\$AFF /scratch/root/bench4gpu/Pi/C/MPI/Pi\_MPI\_FP32\_MWC \$ITERATIONS

Emmanuel QUÉMENER CC BY-NC-SA<br>56/72 UNIVERSITE DE LYON September 29, 2017

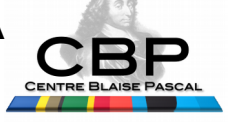

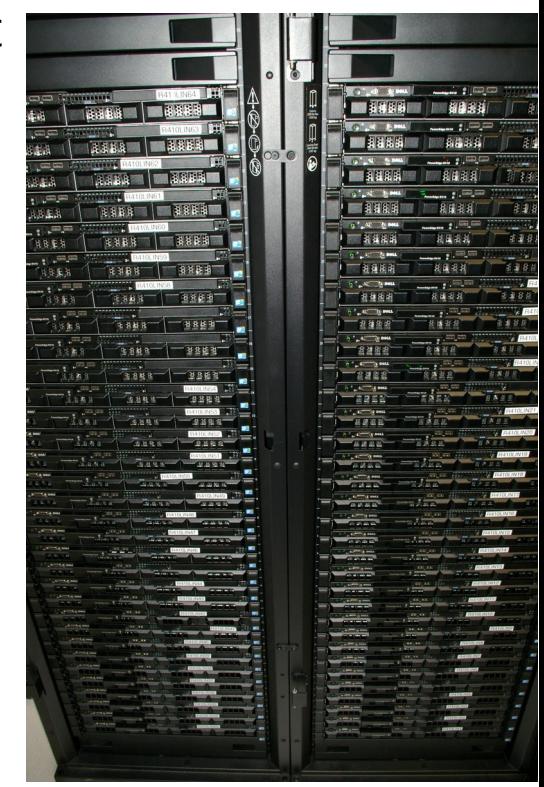

# PiMC : why « affinity » selected ?

- During qualification of 48 nodes cluster
- Hundred of launches to evaluate reproducibility
- Morality : localize your process can be useful !

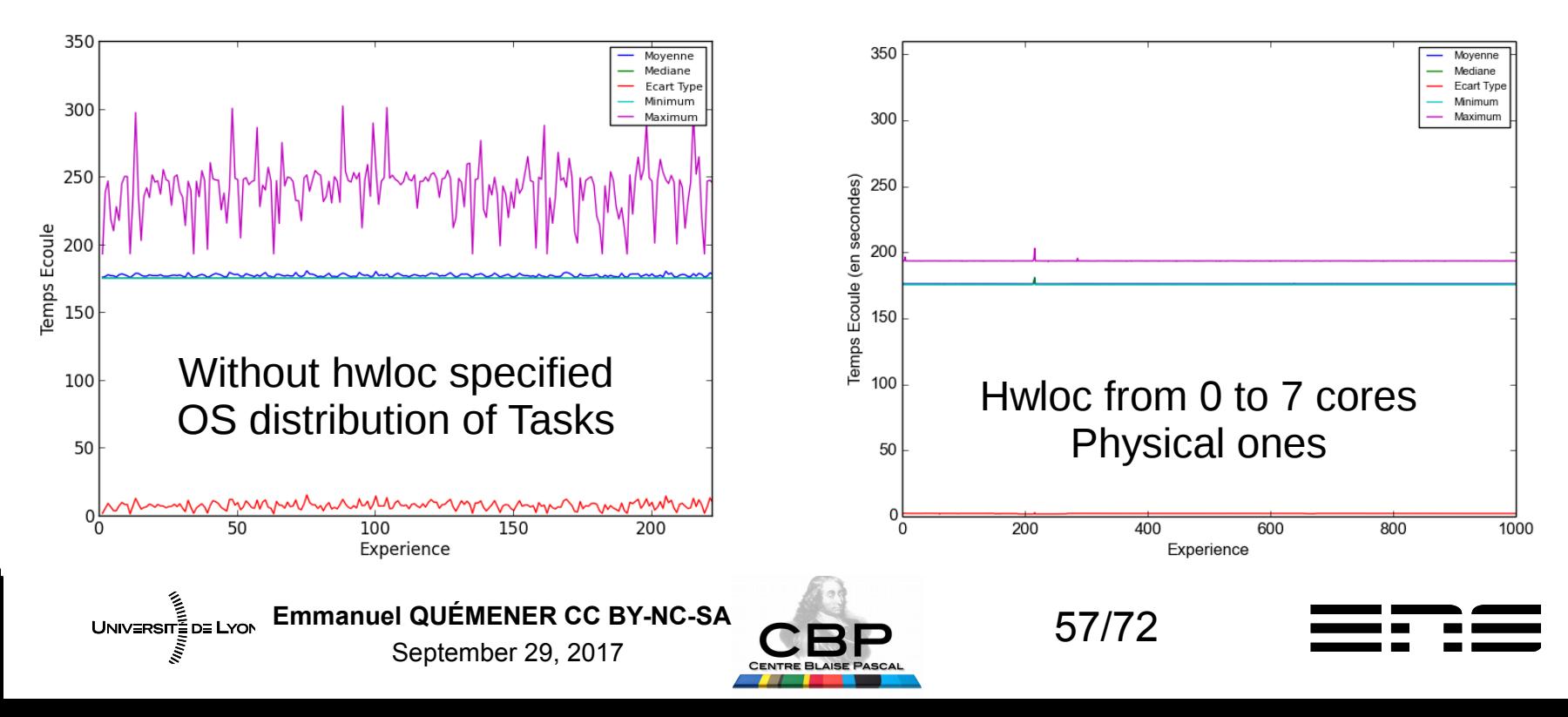

## PiMC : why « affinity » selected ? Elapsed time on 48 nodes

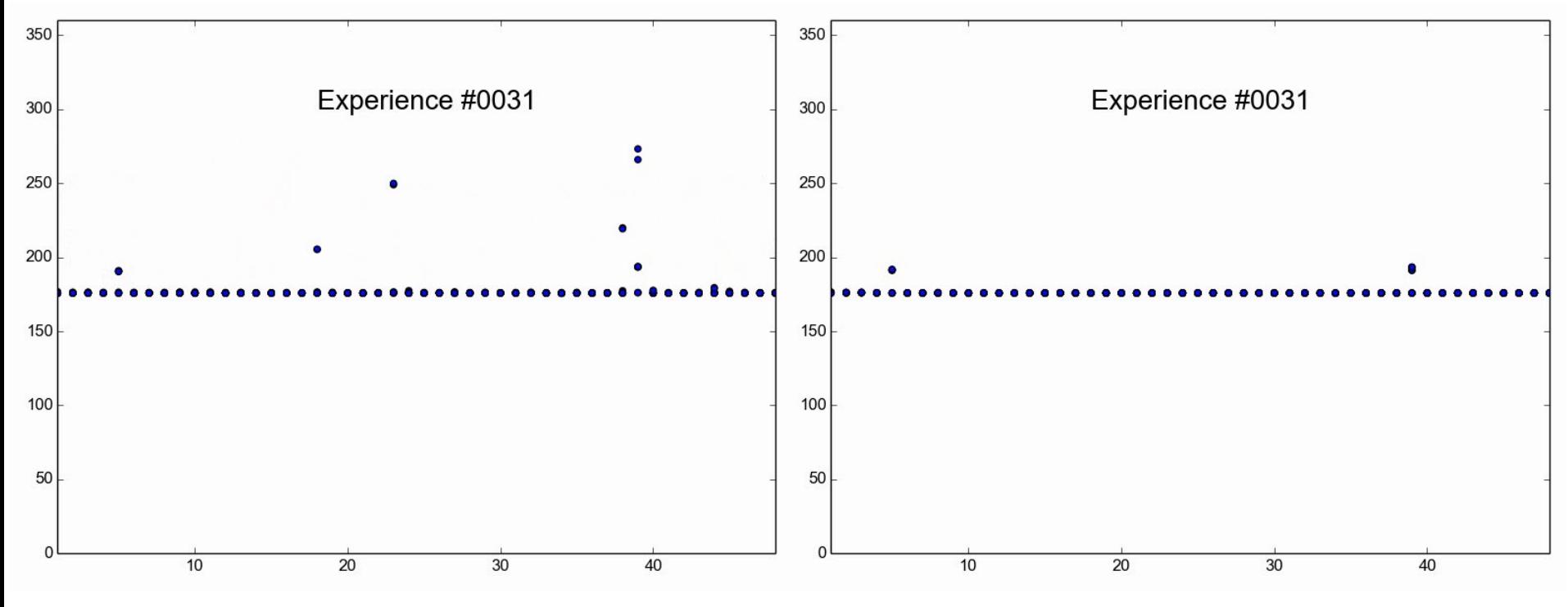

#### No affinity selected Affinity on first 8th cores

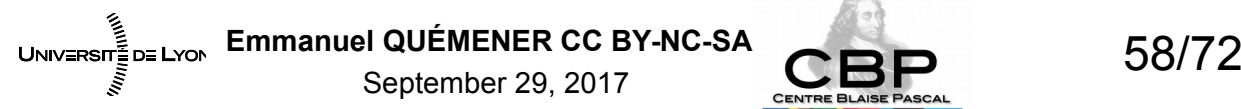

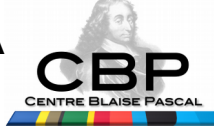

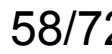

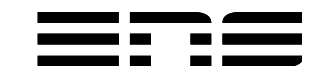

#### PiMC : and the results are...

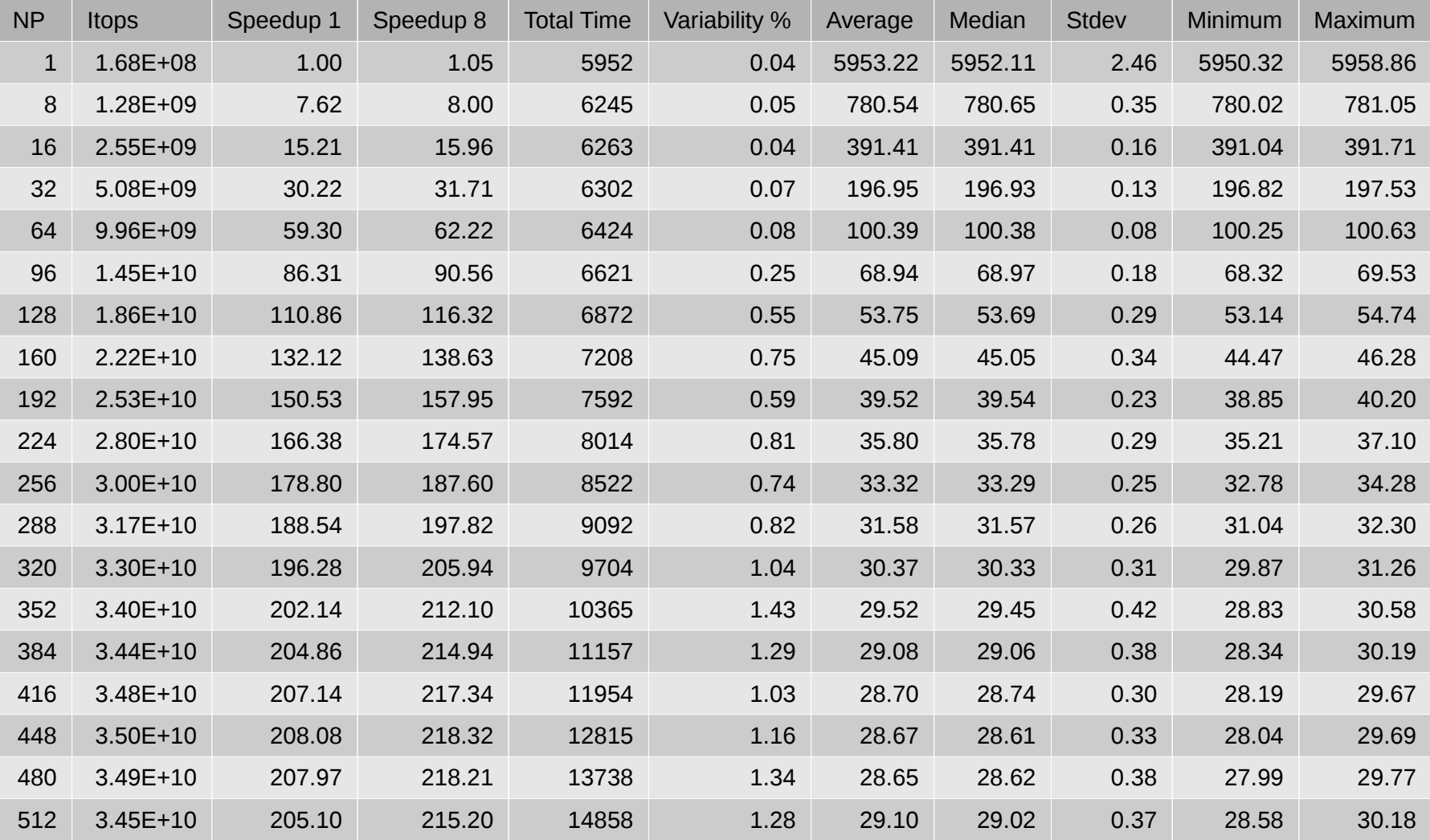

مِ آگا<br>UNIV≣RSIT≣ D≣ LYON

Emmanuel QUÉMENER CC BY-NC-SA<br>
59/72

September 29, 2017

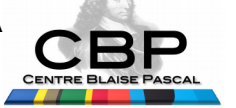

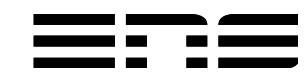

## PiMC : graphically Does really Amdahl a good law ?

- Elapsed Time in seconds
	- Seems to be nice, but…
- Performance in Itops
	- Fit to 1 : p=99.78 %

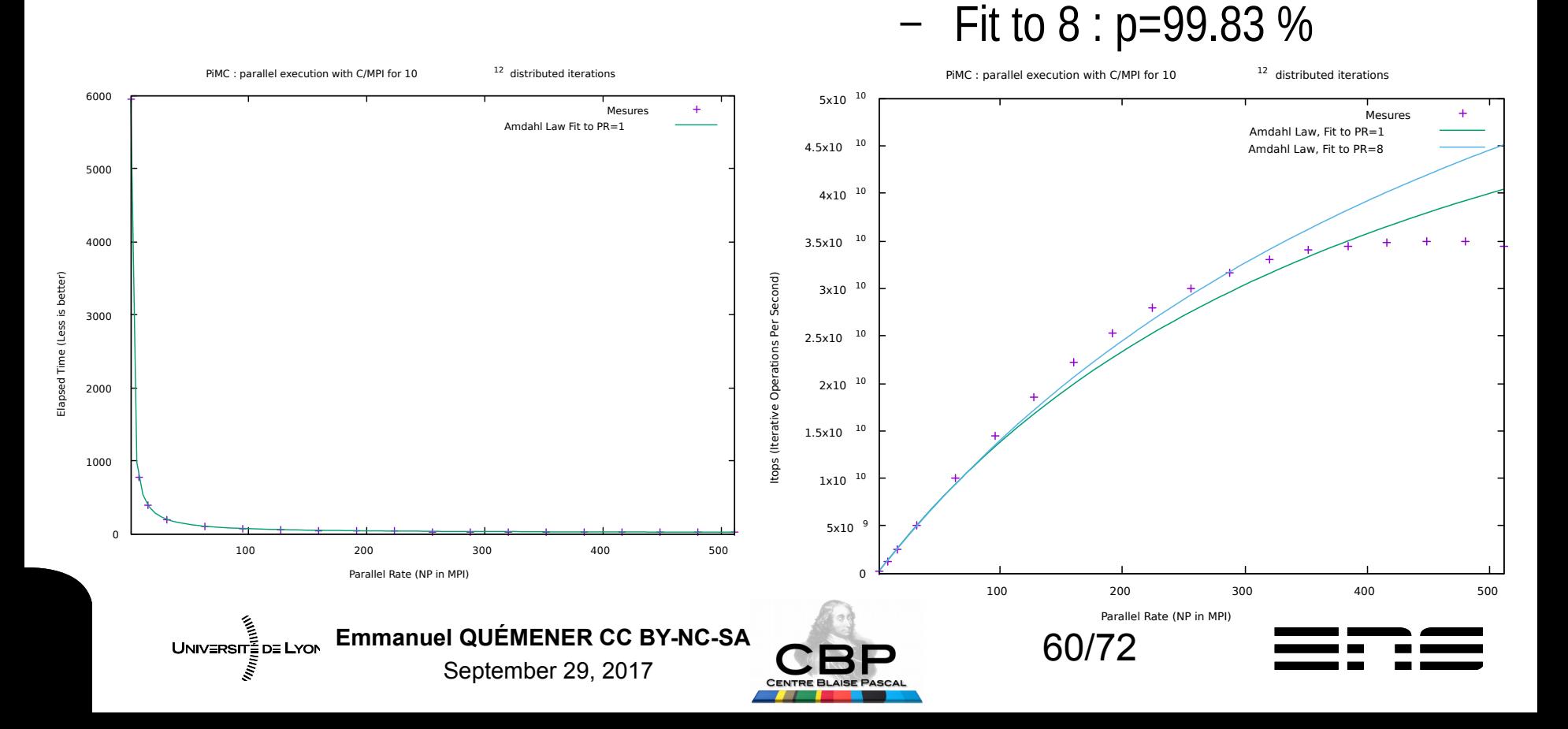

# Evolution of Amdahl law : Integer a linear influence : Mylq

- Amdahl law : T=T<sub>1</sub>(1-p/p/N)<sup>5x10</sup> 10
- Mylq law :  $T = s_M + c_M N + p_M/N$
- Signification  $c_M$  :
	- **Communications**
	- Initialization processes
	- and  $c_M$ ~0.03,

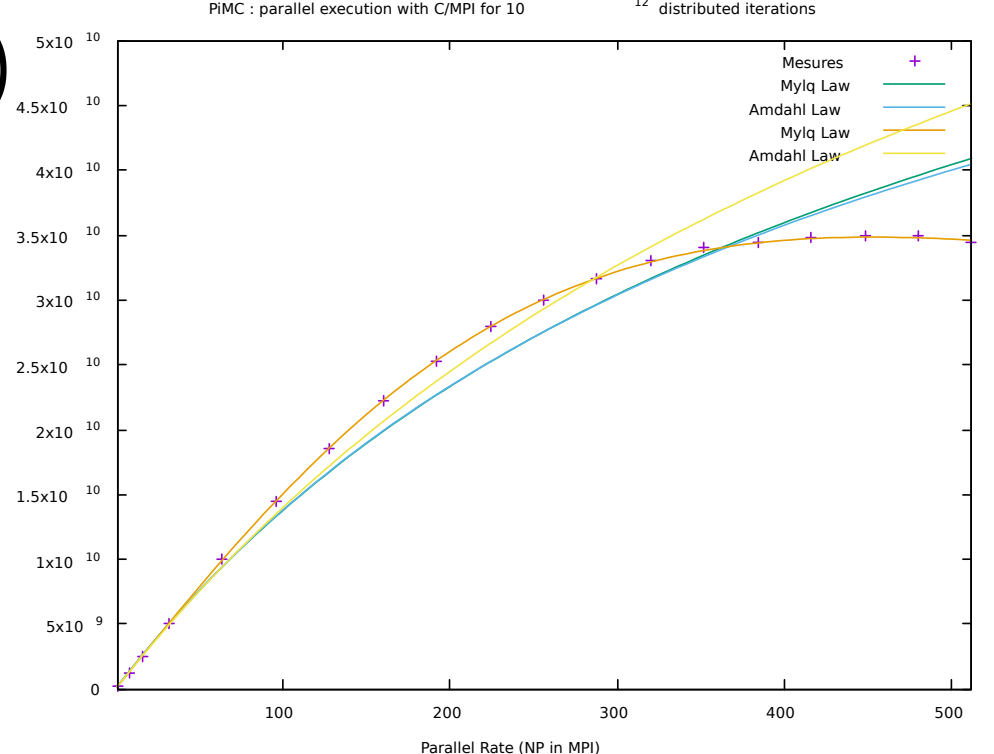

• And  $p_M \sim 0.9998$  with a fit which excludes PR=1 value

Itops (Iterative Operations Per Second)

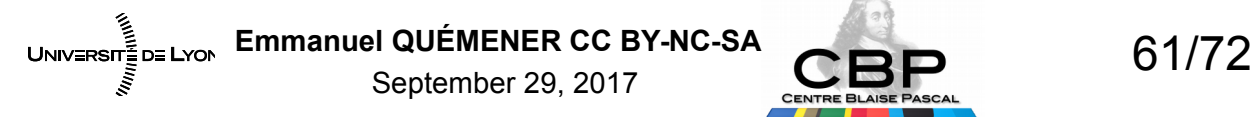

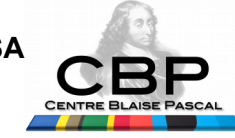

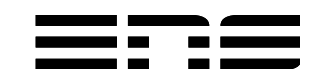

# Mylq Law : Why exclude PR=1 Is a better predictible law ?

- Why exclude PR=1
	- Internal node mecanisms
	- OS effects

UNIV≣RSIT≣D≣ LYON

- Processor effects : Turbo
- More predictible law?
	- Try to fit with only :  $1/2$ ,  $1/4$ ,  $1/8^2$
	- $-$  On 1/4, it works fine  $-$ )

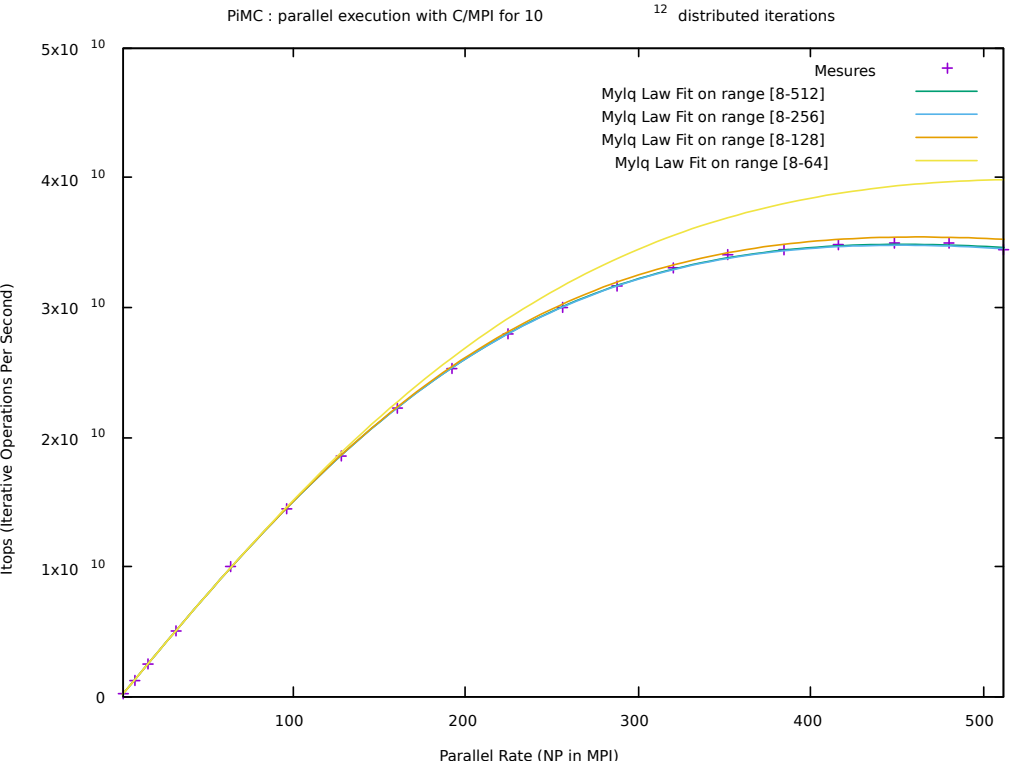

• But there are other effects to include...

Emmanuel QUÉMENER CC BY-NC-SA<br>
62/72 September 29, 2017

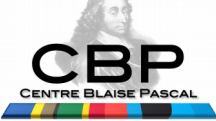

# Influence of Elapsed time And if I inscrease iterations ?

- From 10<sup>12</sup> to 10<sup>13</sup> iterations
- Speedup from 208 to 448
- Efficiency from 40 % to 87 % Itops (Iterative Operations Per Second)
- Itops from 34 to 72 Gitops
- Mylg Parameters :
	- $-$  p<sub>M</sub> reduced of 0.99998
	- $-$  c<sub>M</sub>=0.032 (previous 0.03)
- Morality : don't be to stingy on your test sets ;-)

Emmanuel QUÉMENER CC BY-NC-SA<br>
63/72 UNIVERSITE DE LYON September 29, 2017

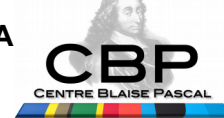

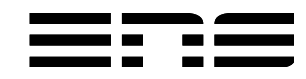

PiMC : parallel execution with C/MPI for 1e13 distributed iterations

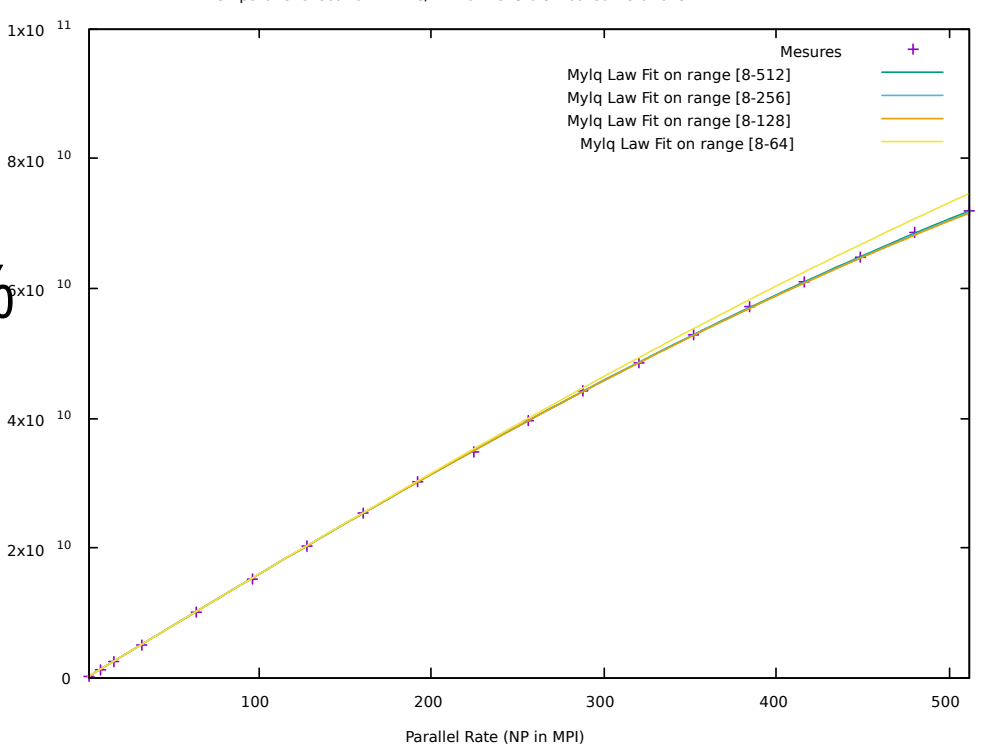

# Why previous conclusions are not really honest...

- Few days before, Mylq fit was not so good... Why?
	- Lack of statistics ?
		- For each PR, 10 runs
		- Distribute on 64-nodes
			- Concurrent jobs
			- Exclusive in parts
		- Variability around 1 %
	- Solution :
		- Exclusive runs in time

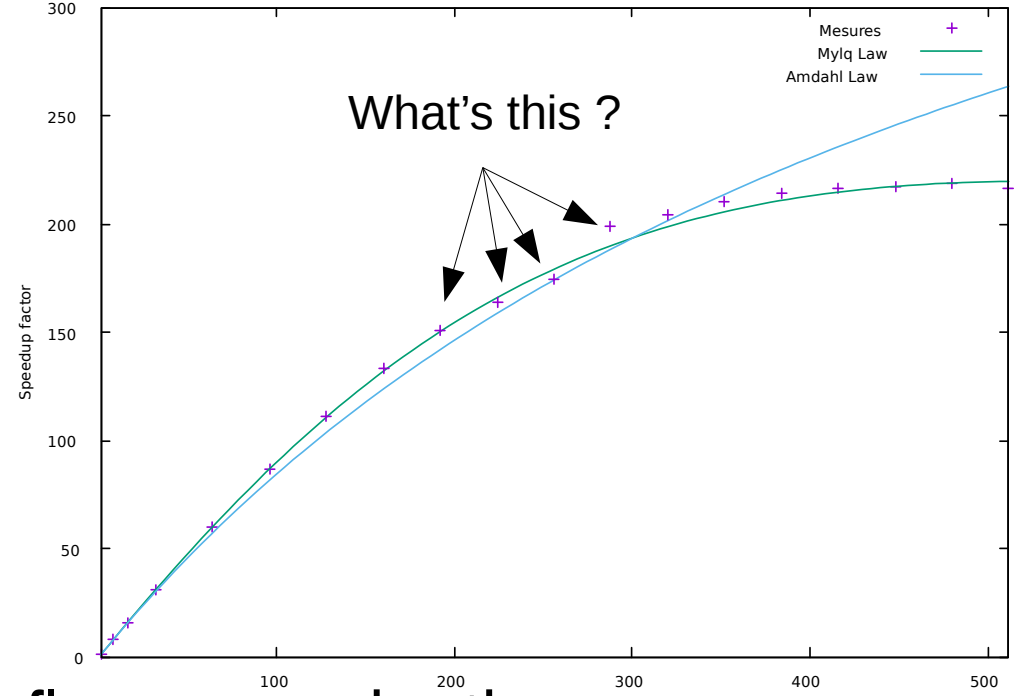

PiMC : parallel execution with C/MPI with 1e12 iterations

• So, coarse grain codes influence each others... Parallel Rate

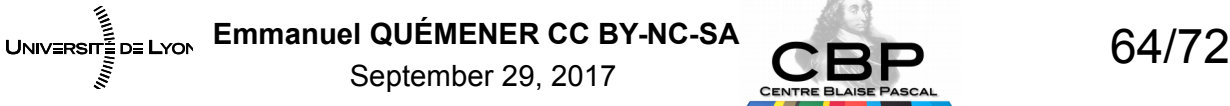

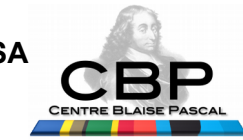

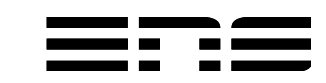

# What about other parallelisms ? It's worse… Small example

- Let's return inside the node...
- A Dell server PowerEdge R620
	- Bi-socket, 10-cores : 20 cores
	- Hyperthreading mode activated : 40
- Parallel implementations
	- MPI in C
	- OpenMP in C
	- Pthreads in C
	- OpenCL in Python
		- OpenCL by AMD
		- OpenCL by Intel

UNIV≣RSIT≣D≣ LYON

• Finalement, pas mal OpenCL!

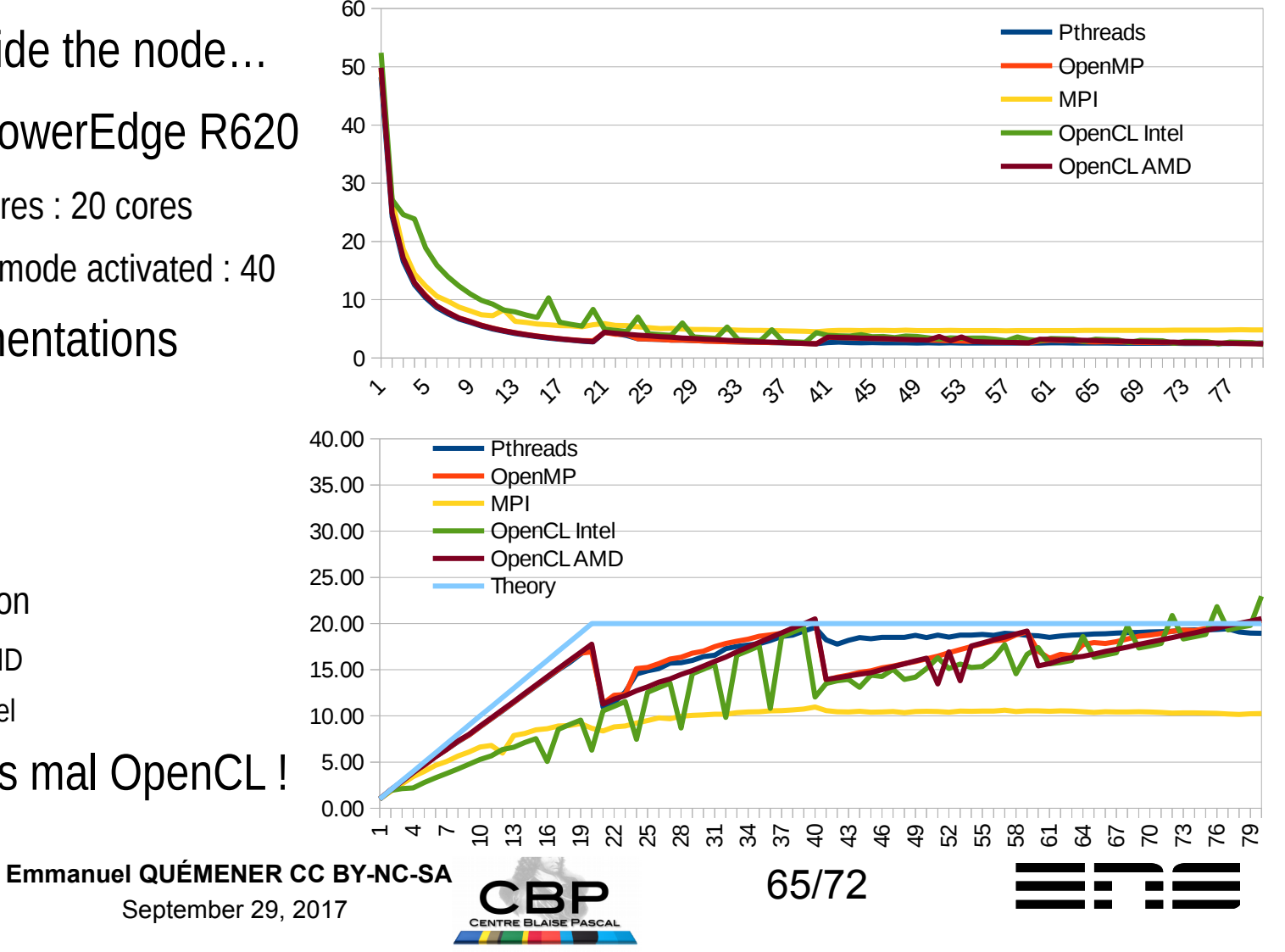

#### Ok, but for other processors ? Mmmm… Interesting...

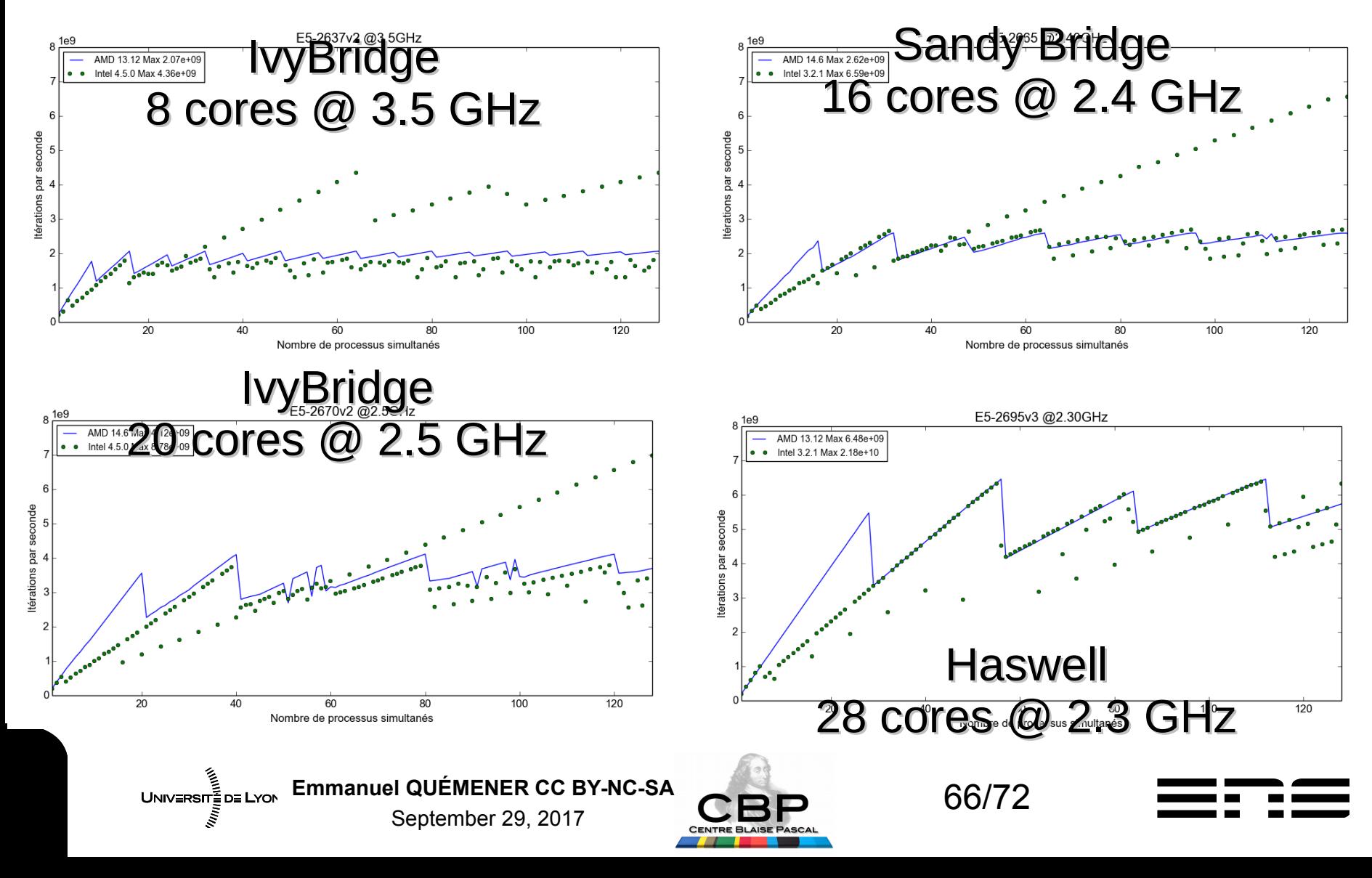

## And for PR >> Number of cores EPU depends of architecture !

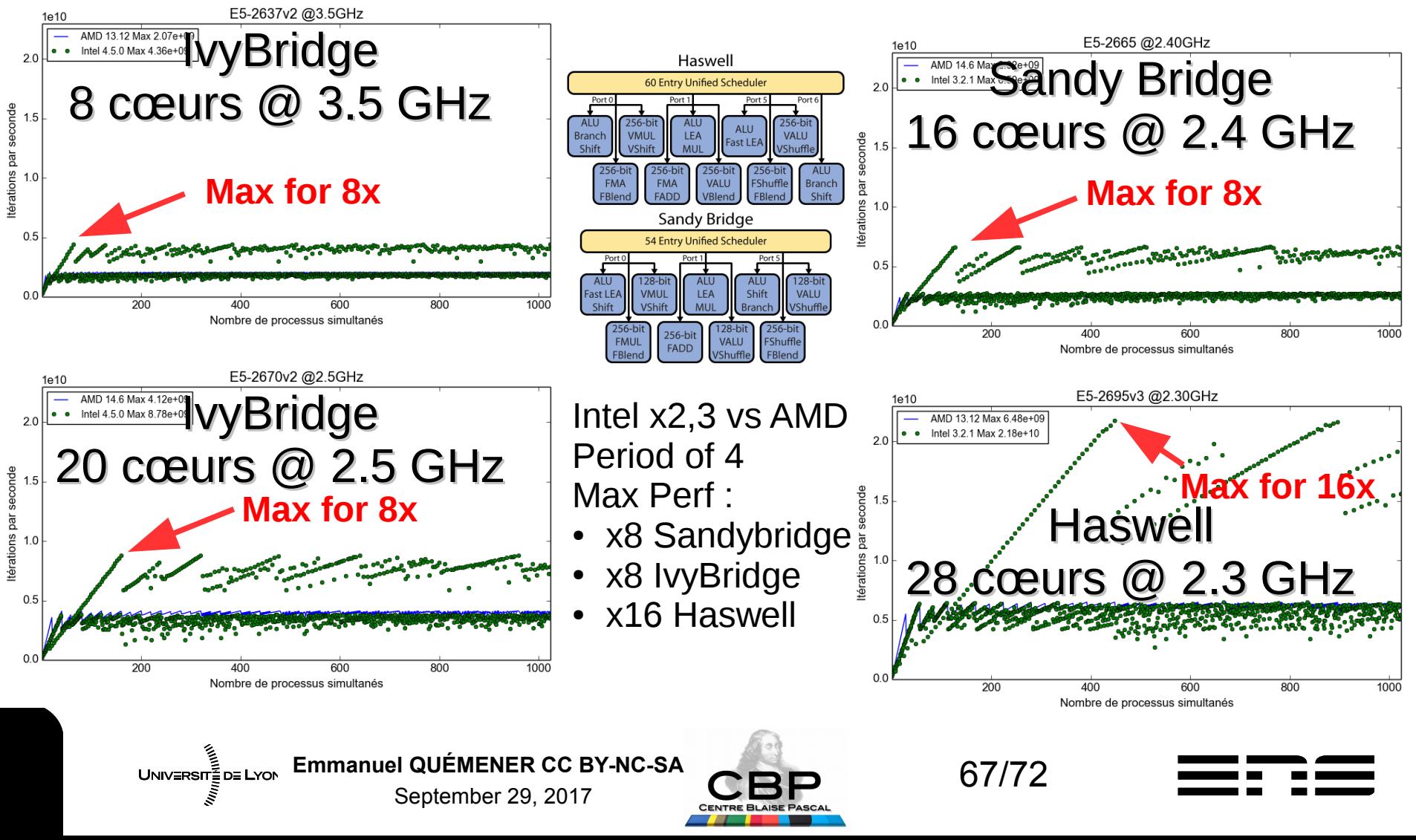

## And for others architectures Mouth-watering before tomorrow

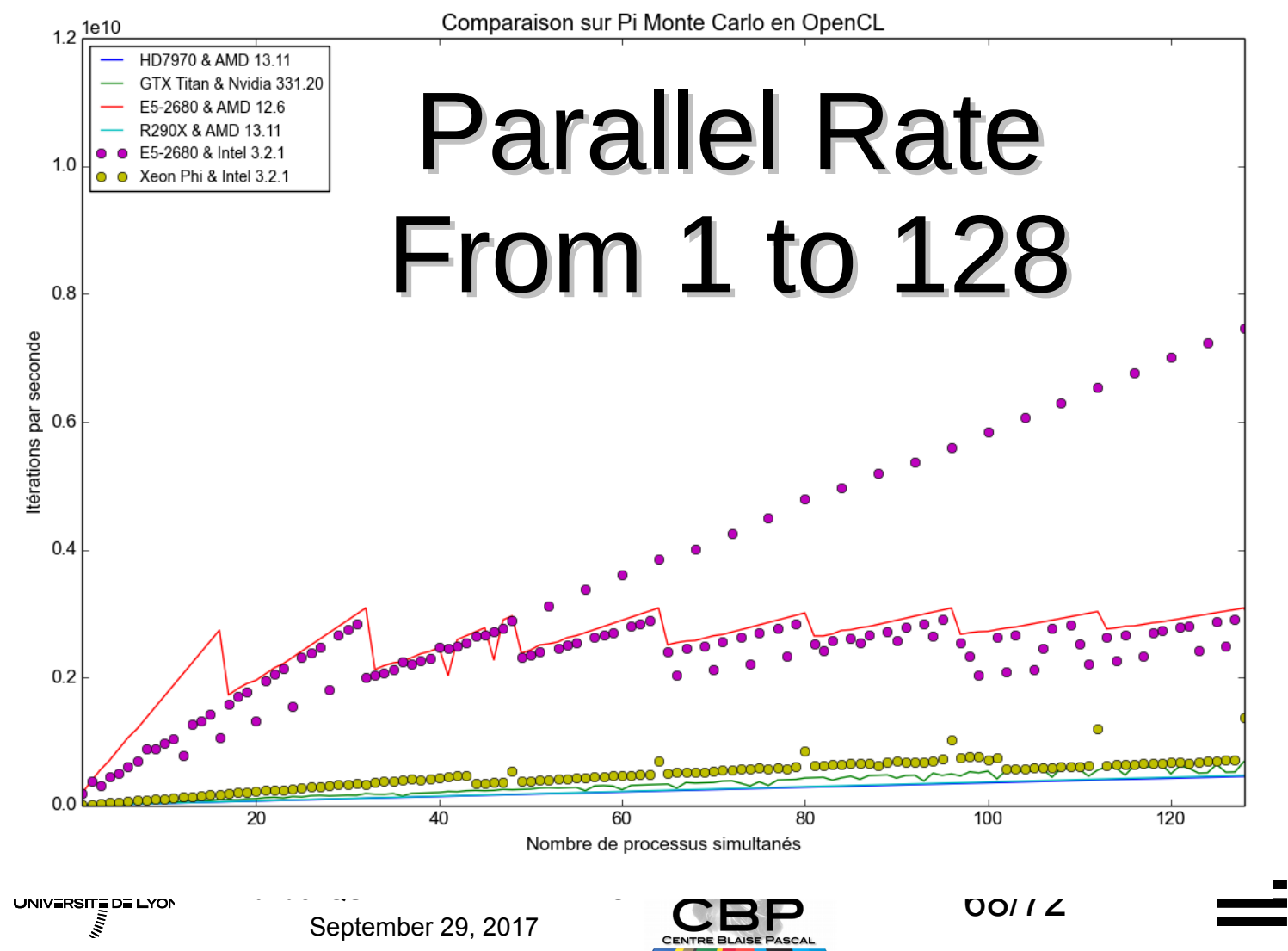

## And for others architectures Increasing PR to explore...

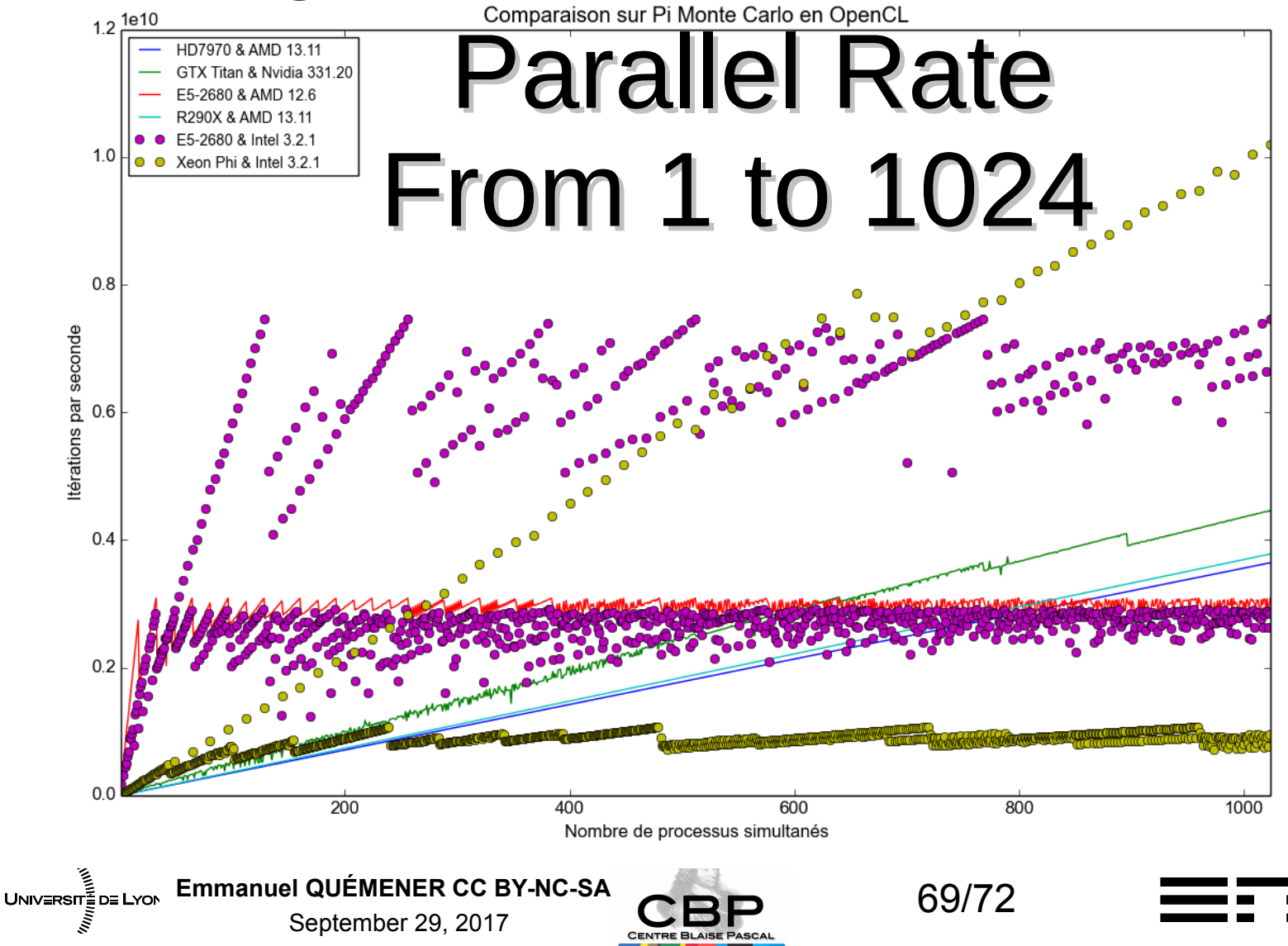

## After, \*PU bound, Memory Bound The « splutter » to stress memory

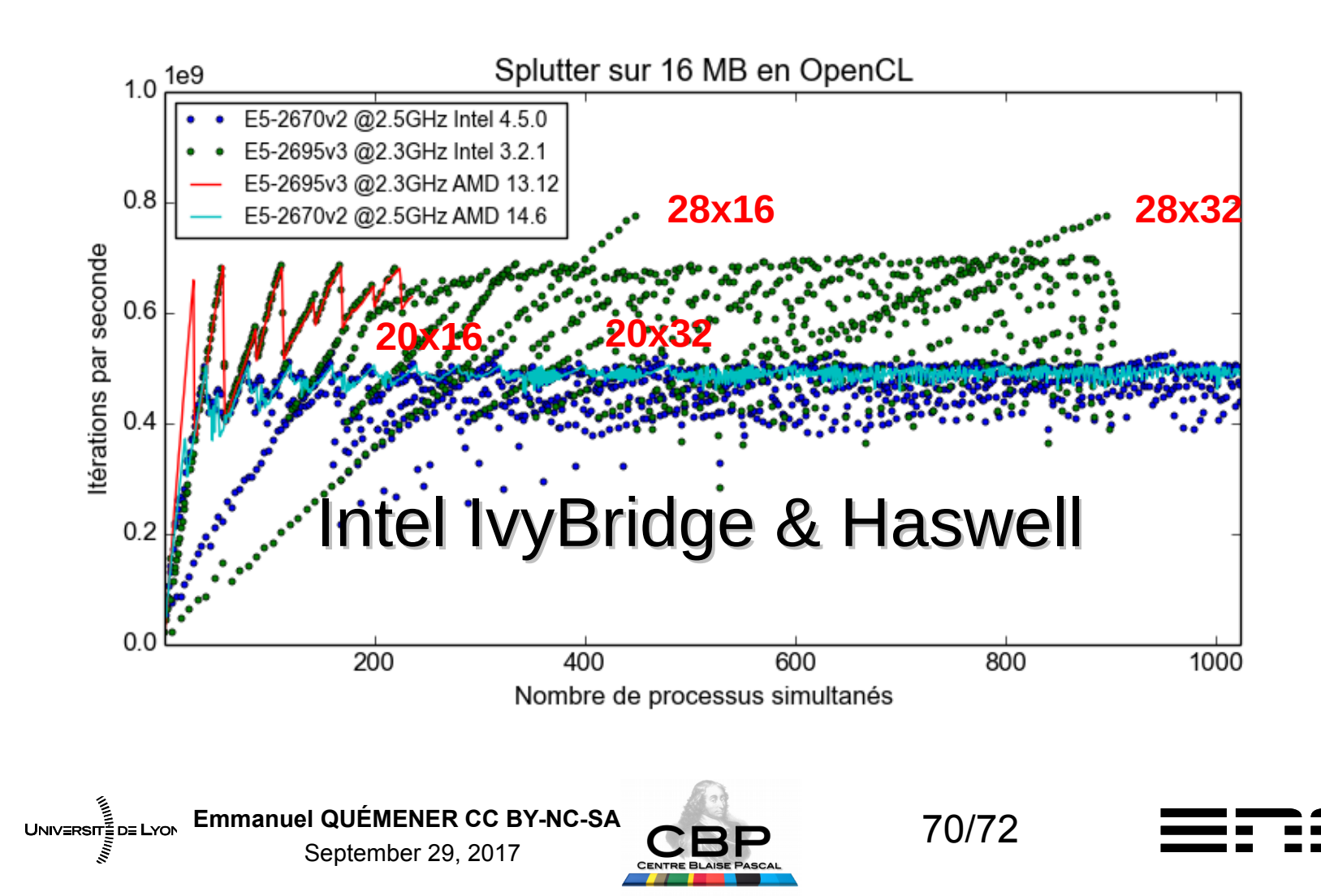

# Introduction to conclusion : IT : The new world of complexity

- Complicated : from « cum plicare », « fold together »
	- Descartes : « All is the sum of parts. »
- Complex : from « cum plexus », « weave together »
	- Huge amount of interactions, non linearity, emergence, ...
- Computing resources are complex systems
	- A running Operating System has at least 200 process running background
	- CPU cores change frequency & voltage all the time, start/stop, …
	- DRAM change frequency all the time
	- Communication devices (network) are all random access components

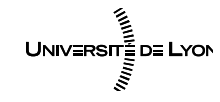

Emmanuel QUÉMENER CC BY-NC-SA<br>
71/72 September 29, 2017

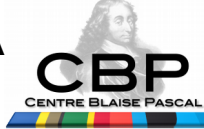

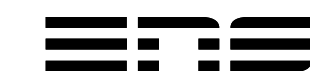

# OSI Model & Amdahl Law Evolutions & perspectives

- OSI Model : Layer below seen as a service
	- Ignoring all the infrastructure is clearly a suicide for scalability
- Amdahl Law: Only depends of  $T_1$  and p
	- It cannot be used...
- Mylq Law : add a simple proportional factor
	- Can help you to evaluate scalabity and predictive performance
- Inside a node, nothing works
	- And in a GPU or accelerator

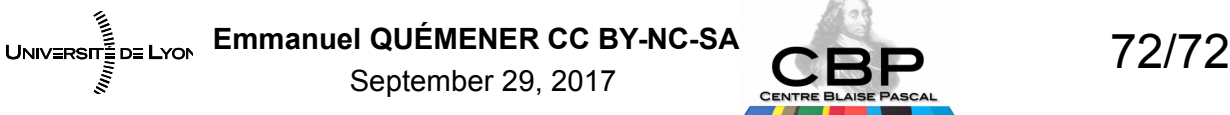

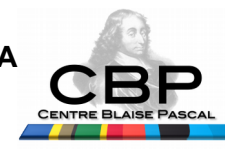

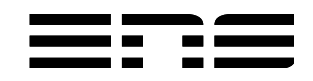